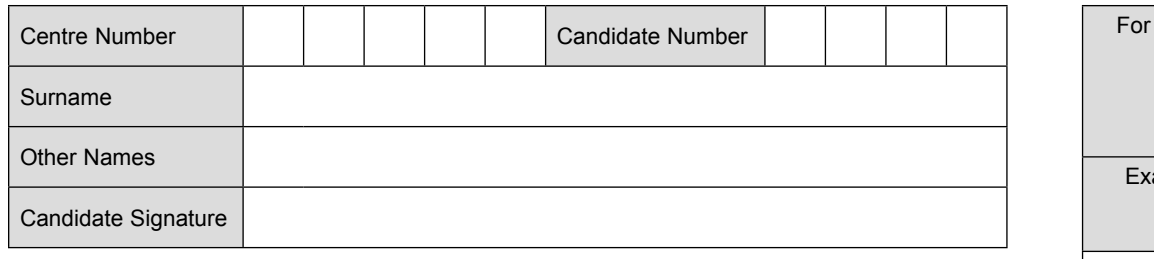

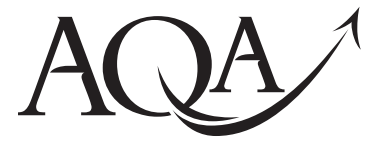

General Certificate of Secondary Education June 2011

# **Information and 45201 Communication Technology (Full Course)**

# **Written Paper**

**Thursday 16 June 2011 1.30 pm to 3.00 pm**

**You will need no other materials.** You may use a calculator.

## **Time allowed**

• 1 hour 30 minutes

#### **Instructions**

- Use black ink or black ball-point pen.
- Fill in the boxes at the top of this page.
- Answer **fourteen** questions.
- Answer **all** questions in Sections A and B. In Section C answer **either** Question 14 **or** Question 15, which should be answered in continuous prose. In this question you will be marked on your ability to:
	- use good English
	- organise information clearly
	- use specialist vocabulary where appropriate.
- You must answer the questions in the spaces provided. Do not write outside the box around each page or on blank pages.
- Do all rough work in this book. Cross through any work you do not want to be marked.

#### **Information**

- The marks for questions are shown in brackets.
- The maximum mark for this paper is 120.
- You are reminded of the need for good English and clear presentation in your answers.

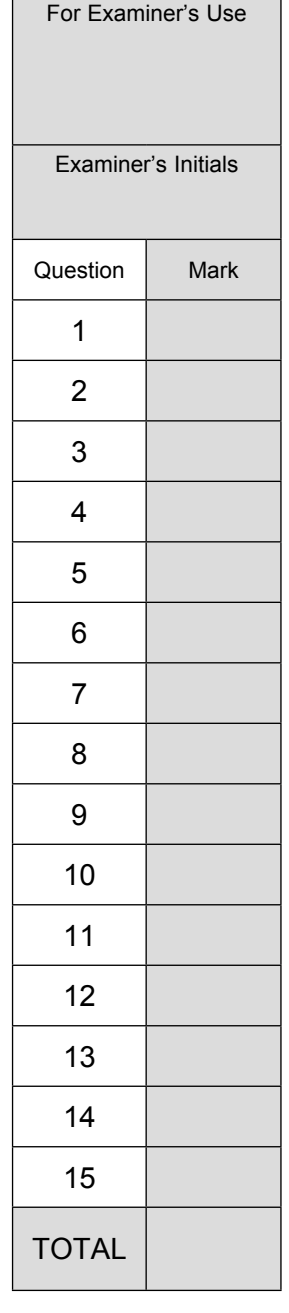

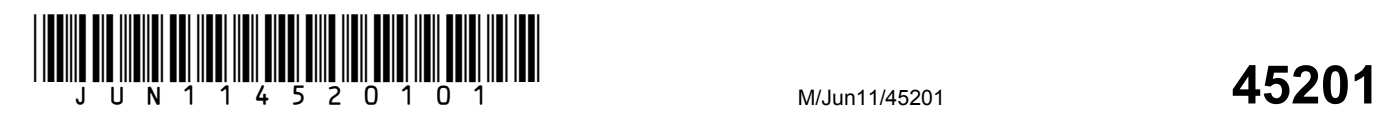

# **Section A**

Answer **all** questions in the spaces provided.

**1 (a)** Six output devices have been labelled **A** to **F** in the table below.

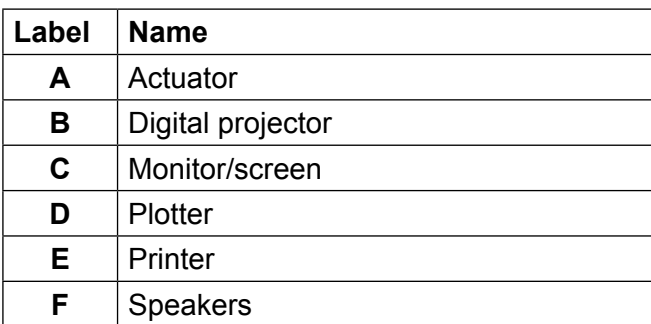

Write **one** label in each box to name the output device shown.

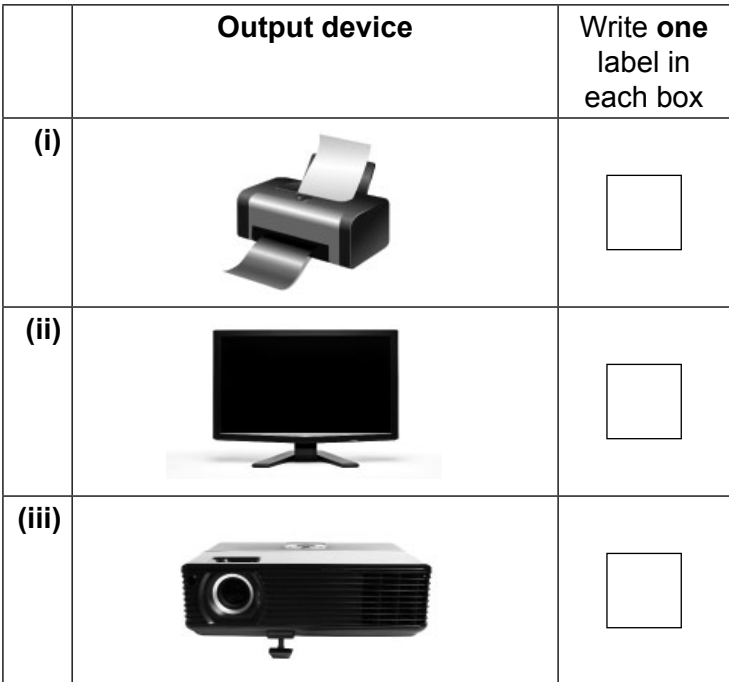

Images ©Thinkstock

*(3 marks)*

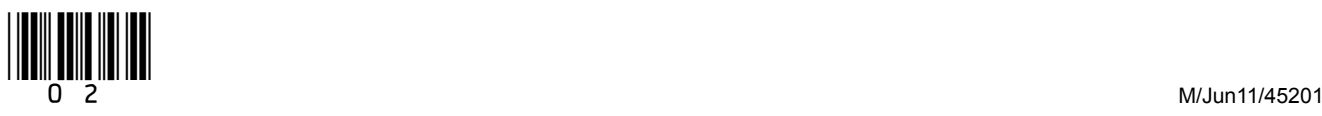

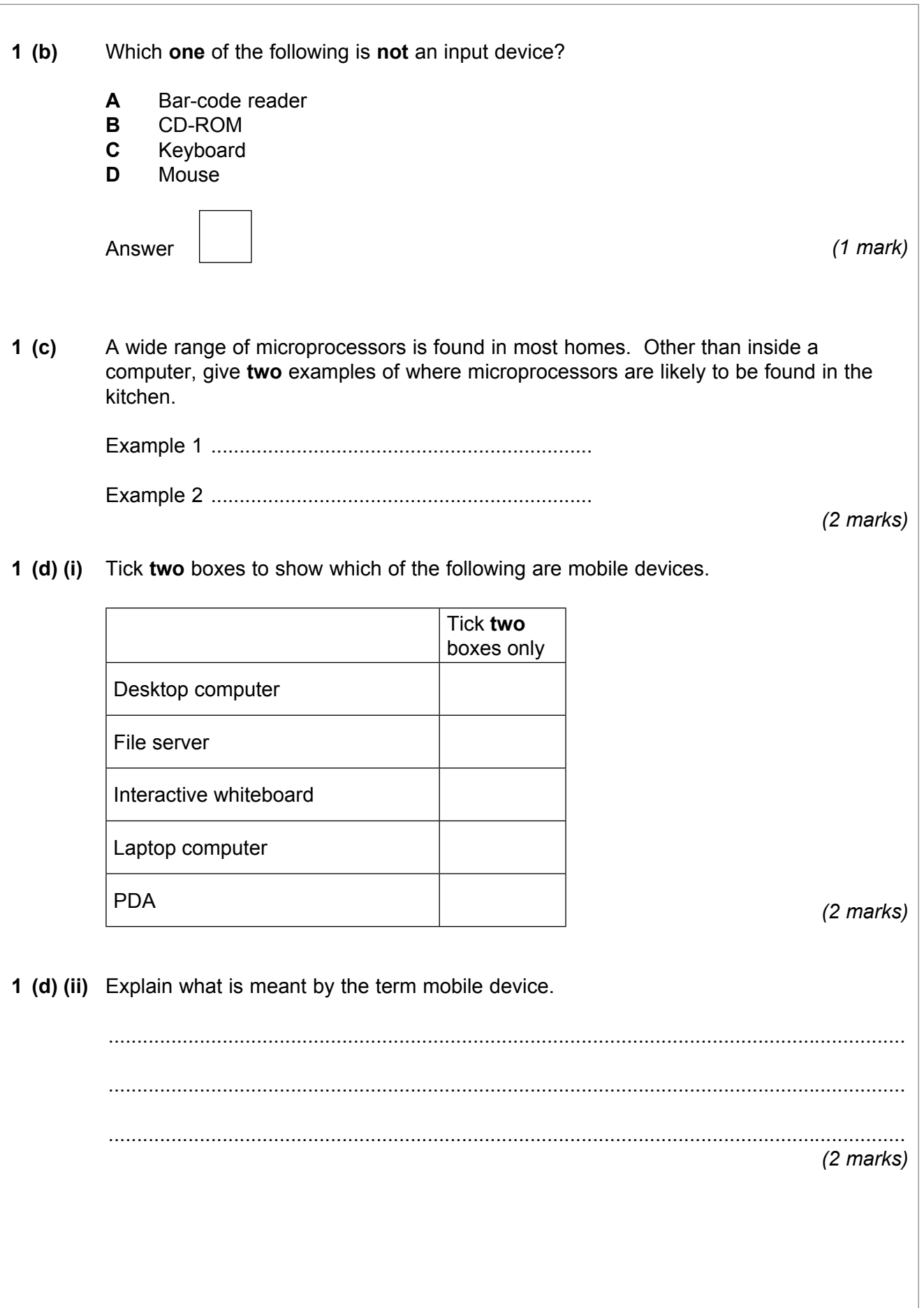

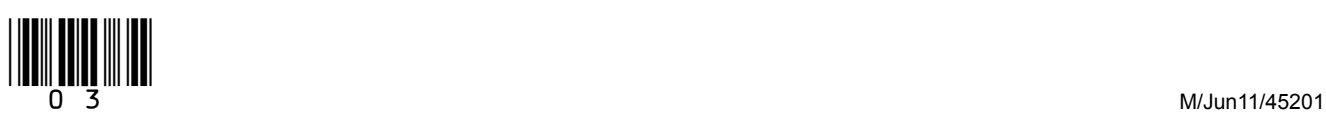

**Turn over**

 $\mathcal{L}_\mathcal{L}$ **10**

**2** Smart mobile phones, like the one shown below, are becoming increasingly popular.

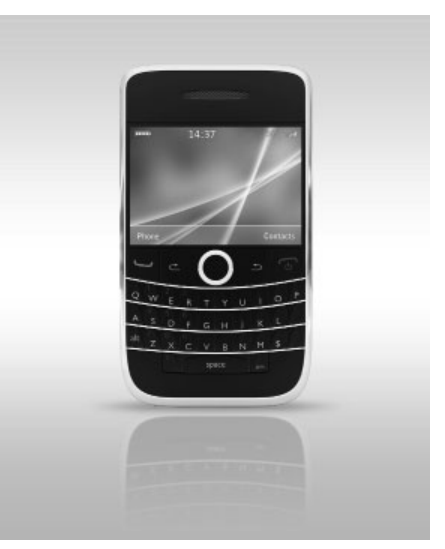

©Thinkstock

 **2 (a)** Smart mobile phones come with a memory card. Tick **one** box to show which of the following is the most likely storage capacity of this memory card.

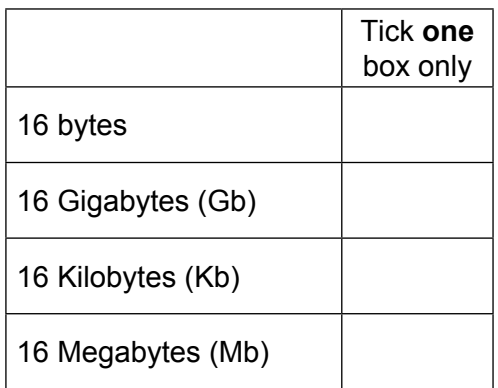

*(1 mark)*

 **2 (b)** The phone shown above has a built in memory of 256Mb RAM and 512Mb ROM. Explain why both RAM and ROM are needed in this phone.

 ............................................................................................................................................ ............................................................................................................................................ ............................................................................................................................................ ............................................................................................................................................ *(2 marks)*

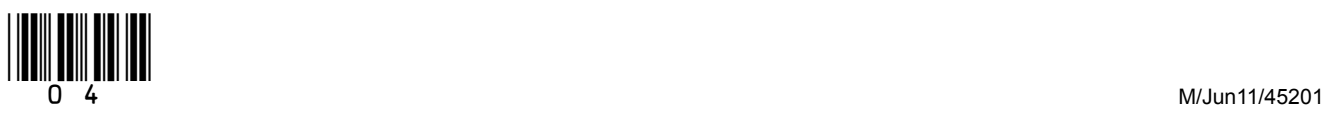

 **3 (a)** Words about Graphical User Interfaces (GUI) have been labelled **A** to **F** in the table below.

5

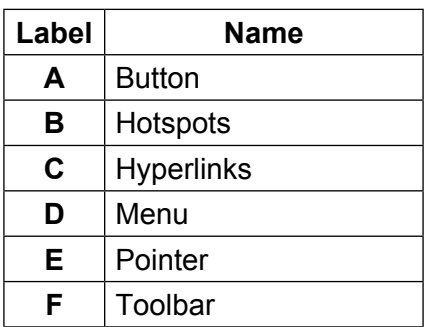

Write **one** label in each box that names the object shown.

## **3 (a) (i)**

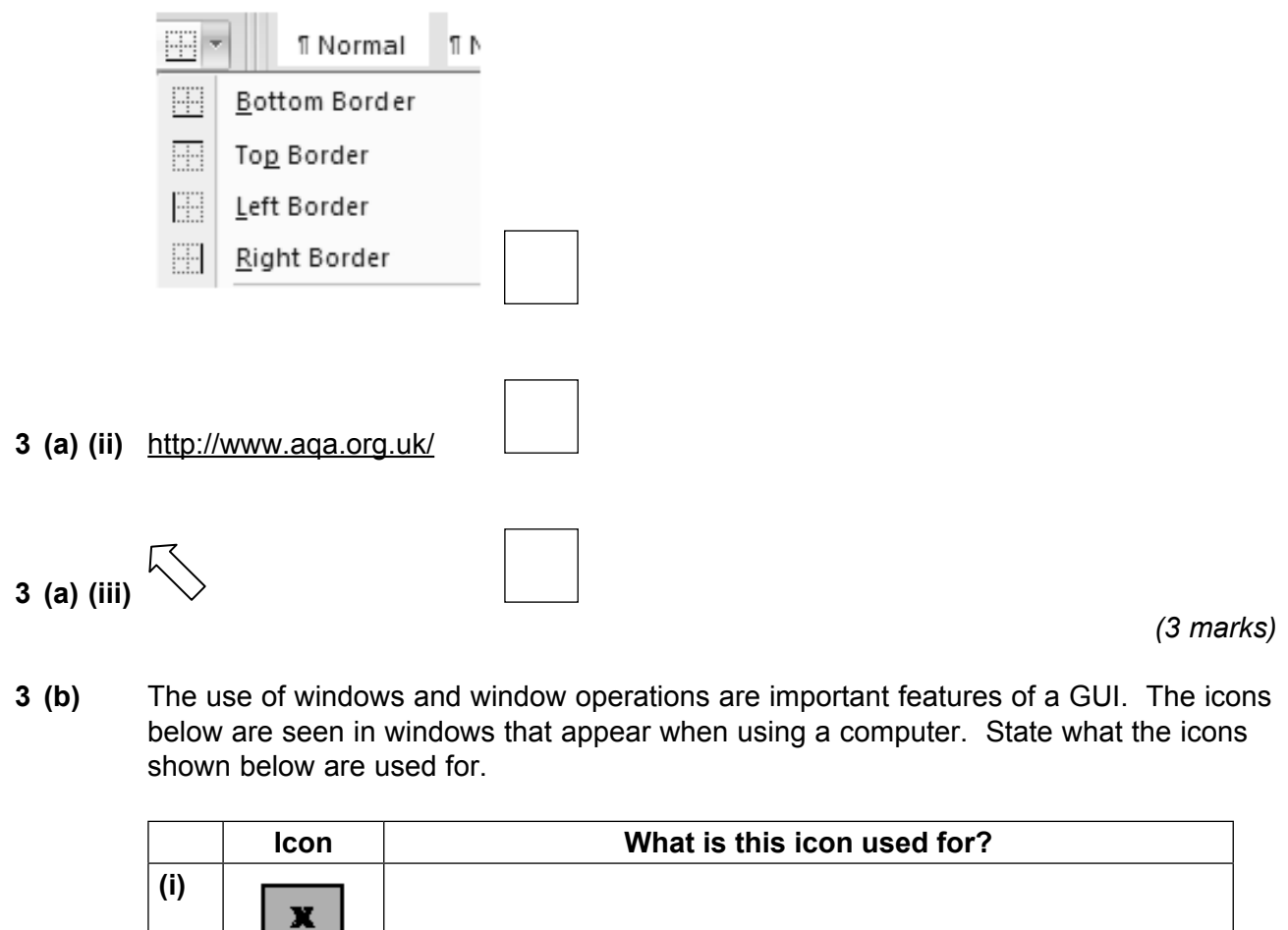

*(2 marks)*

 $\overline{\phantom{a}}$ **5**

**Turn over**

**(ii)**

 **4 (a)** There are concerns, both legal and moral, that must be taken into consideration when using ICT.

> Match the correct letters from **A**, **B**, **C**, **D**, **E** and **F** with the concerns in **(i) – (iii)** in the table given below.

- **A** Data Protection Act
- **B** Denial of service
- **C** Hacking
- **D** Phishing
- **E** Plagiarism
- **F** Viruses

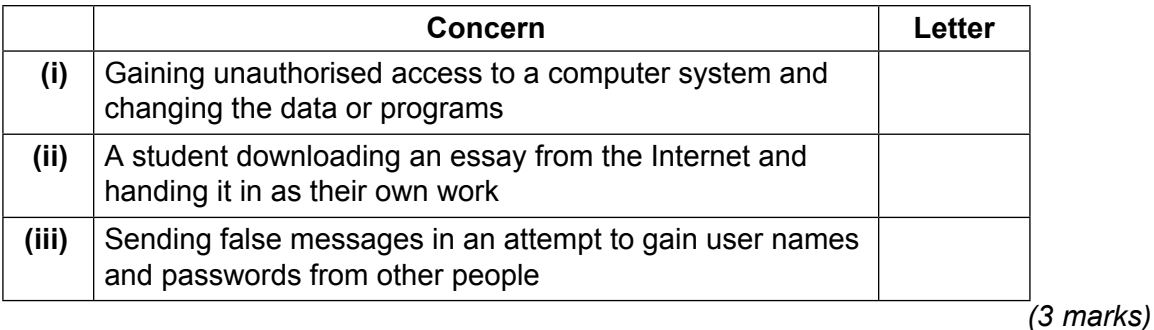

 **4 (b)** An increasing number of people spend a long time each day working with computers. This can lead to a range of health issues such as back problems.

> Give **two** different steps that can be taken to help these people reduce the risk of back problems.

> Step 1 ................................................................................................................................ ............................................................................................................................................

> Step 2 ................................................................................................................................

 ............................................................................................................................................  *(2 marks)*

 **4 (c)** Give **two** other health problems that can occur as a result of using a computer for long periods of time each day.

 Problem 1 .......................................................................................................................... ............................................................................................................................................ Problem 2 .......................................................................................................................... ............................................................................................................................................ *(2 marks)*

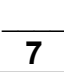

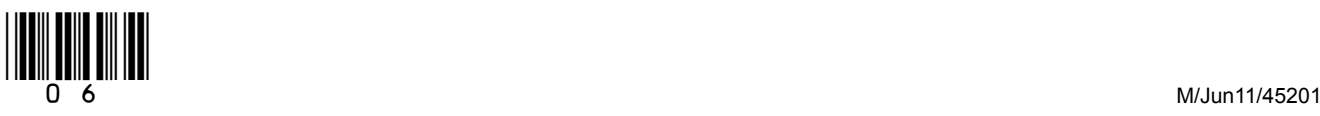

- **5 (a)** People increasingly use a wide range of **sources** to find information. Match the correct letters from **A**, **B**, **C**, **D**, **E** and **F** with the best descriptions **(i) – (iii)** in the table given below.
	- **A** Blog
	- **B** CD-ROM
	- **C** DVD-ROM
	- **D** Online database
	- **E** Sat Nav
	- **F** Wiki

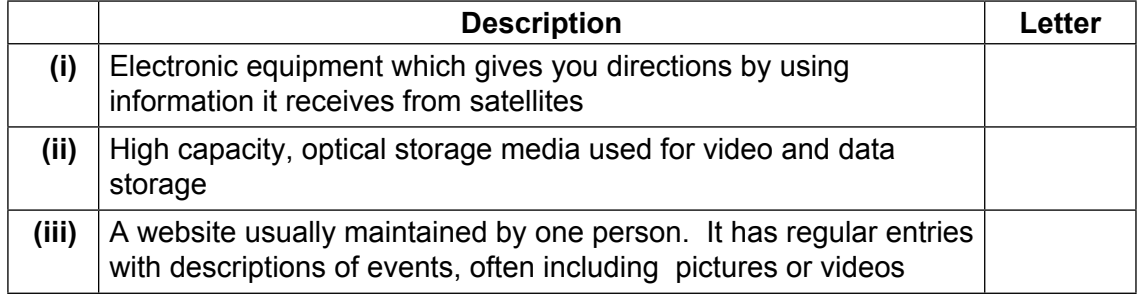

*(3 marks)*

**5 (b)** A podcast is a possible source of information. Describe what is meant by a podcast.

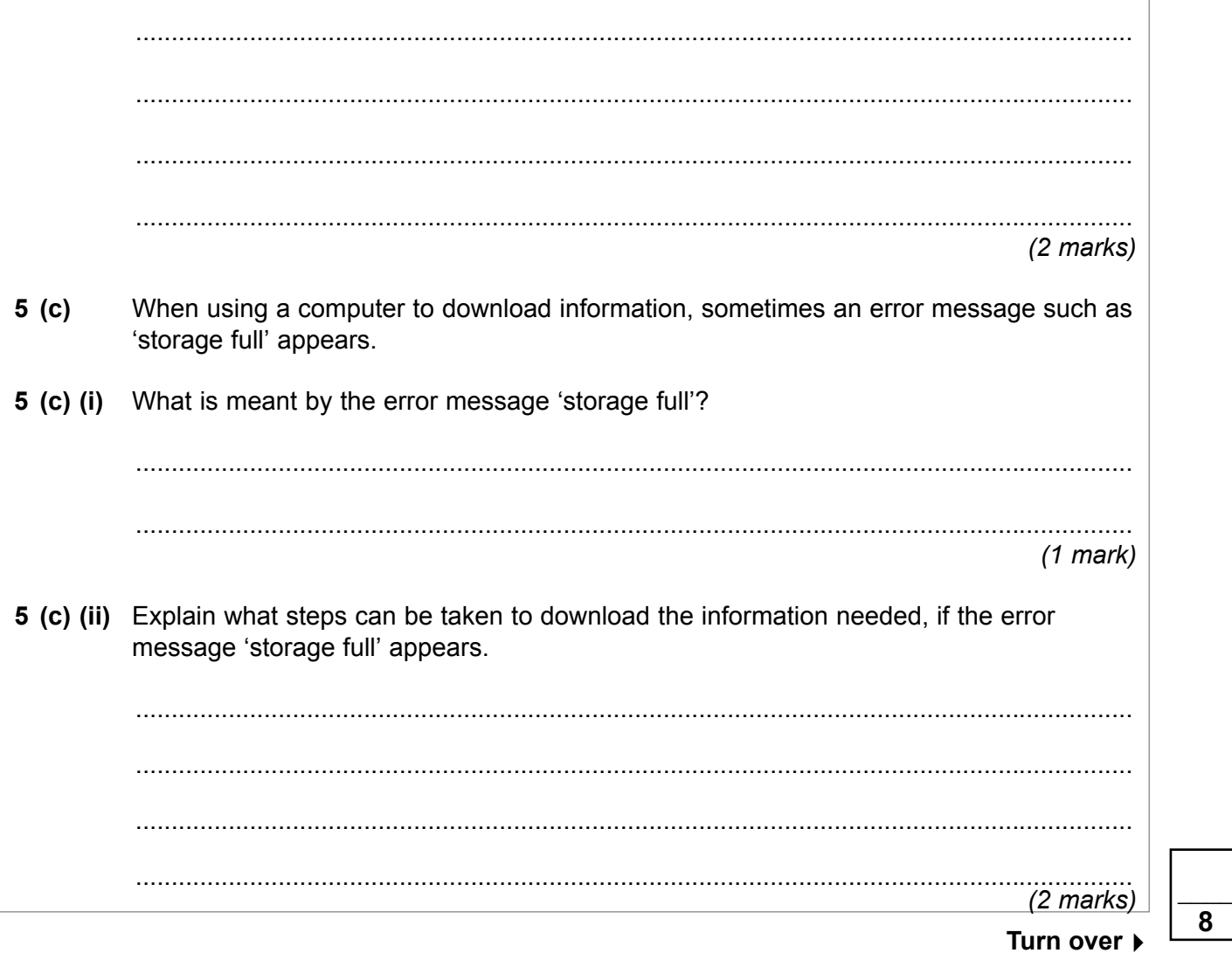

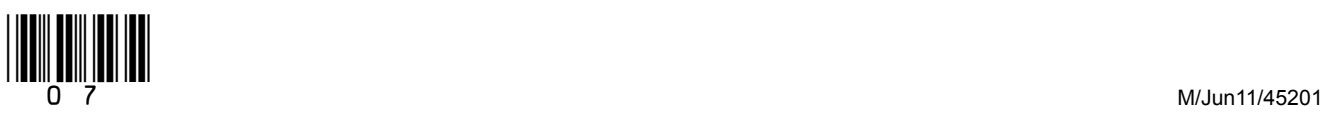

- **6** A student is experimenting with some of the software packages on her new computer.
- **6 (a)** Firstly she tries out the graphics package. Five features of a graphics package have been labelled **A** to **E** in the table below.

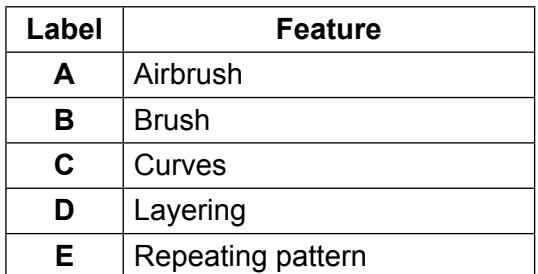

Write **one** label in each box below that names the feature used to produce the image.

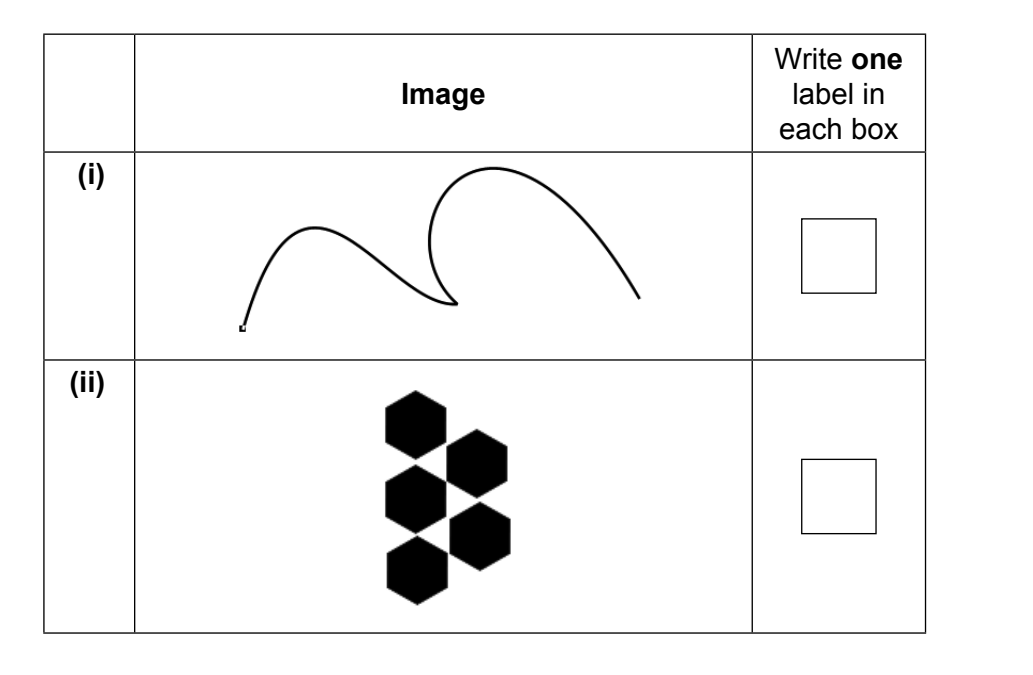

 *(2 marks)*

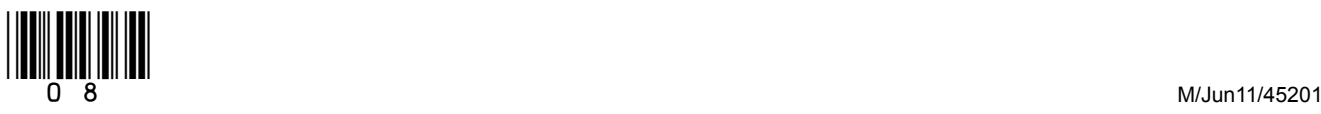

 **6 (b)** She then tries out the audio software.

Six features of audio software have been labelled **A** to **F** in the table below.

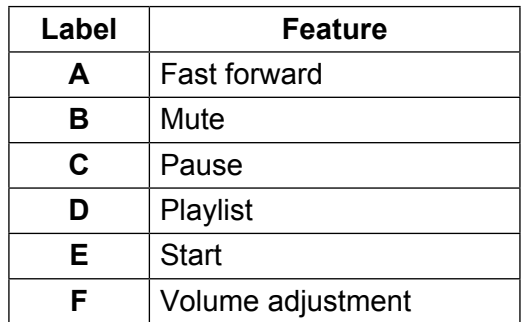

Write **one** label in each box below that names the feature used.

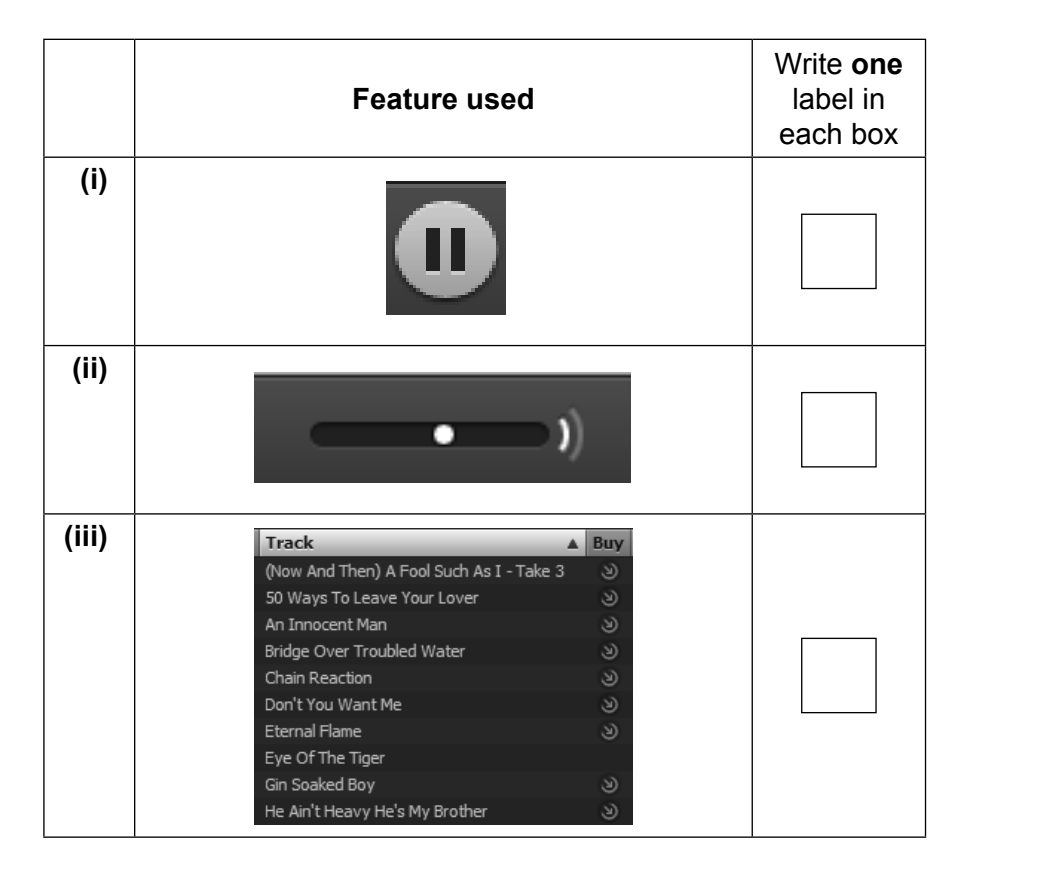

*(3 marks)*

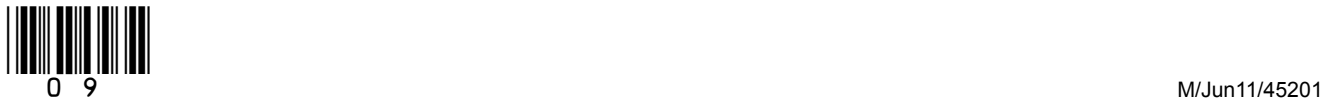

**Turn over**

 **6 (c)** Finally she loads the e-mail software. Tick **one** box to show which of the following best describes what e-mail does. Tick **one** box only Electronic mail Loads messages onto a mobile phone Sends messages between computers via the Internet Types messages into a word processor *(1 mark)* **6 (d)** Describe briefly the purpose of these e-mail related terms. **6 (d) (i)** Mailbox/inbox ..................................................................................................................... ............................................................................................................................................ **6 (d) (ii)** Cc ...................................................................................................................................... ............................................................................................................................................  **6 (d) (iii)** Attachments ....................................................................................................................... ............................................................................................................................................

 *(3 marks)*

 $\mathcal{L}_\mathcal{L}$ **9**

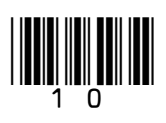

- **7** Students at a school in England use video conferencing facilities to work on a collaborative history project with a school in the USA.
- **7 (a)** Tick **two** boxes to show which of the following are needed for video conferencing.

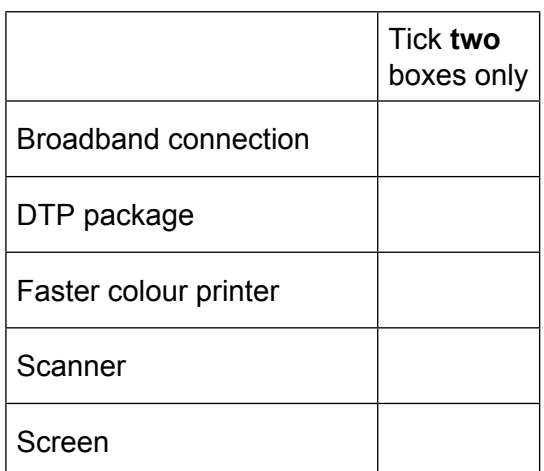

*(2 marks)*

- **7 (b) (i)** Give **two** advantages of using video conferencing for this collaborative project rather than using e-mail. Advantage 1 ....................................................................................................................... ............................................................................................................................................ Advantage 2 ...................................................................................................................... ............................................................................................................................................  *(2 marks)*  **7 (b) (ii)** Give **one** disadvantage of using video conferencing for this collaborative project rather than using e-mail. Disadvantage ..................................................................................................................... ............................................................................................................................................ *(1 mark)*
- **7 (c) (i)** Explain what is meant by collaborative working. ............................................................................................................................................
	- ............................................................................................................................................ *(2 marks)*

............................................................................................................................................

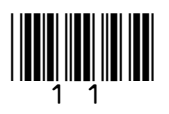

**Turn over**

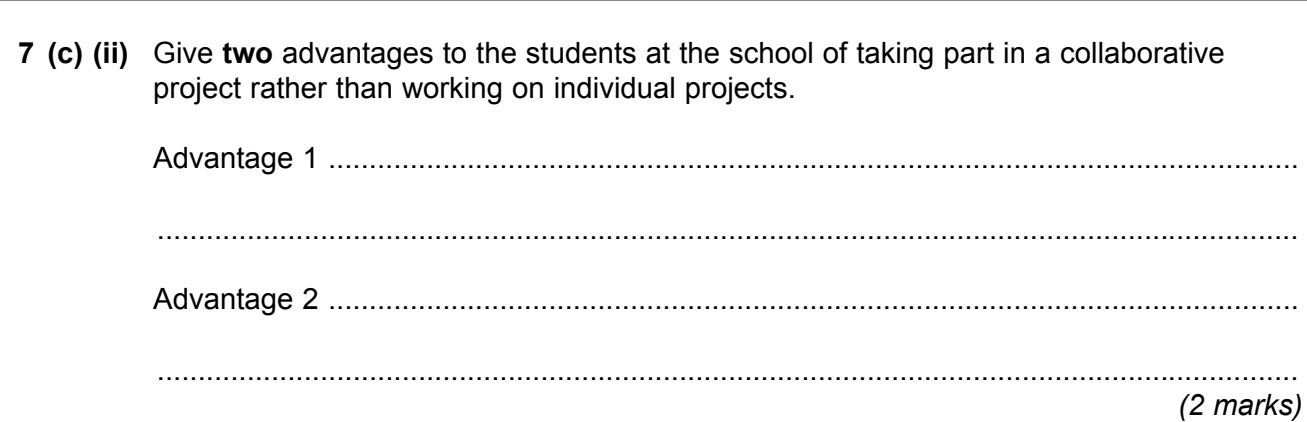

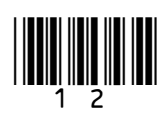

 **8 (a)** A school secretary uses a computer to type details about each pupil into a database. Part of the database file for one pupil is shown below.

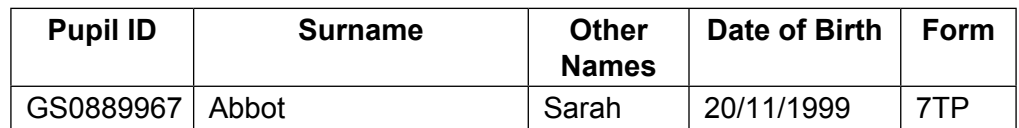

 It is important that the information stored is accurate, so data validation is used to help prevent mistakes. From the list given below, choose the best method of data validation to check the information given in the '**Information**' column of the table below. Write your answer in the space provided.

 Check digit Look-up list Presence check Range check Spelling/grammar check

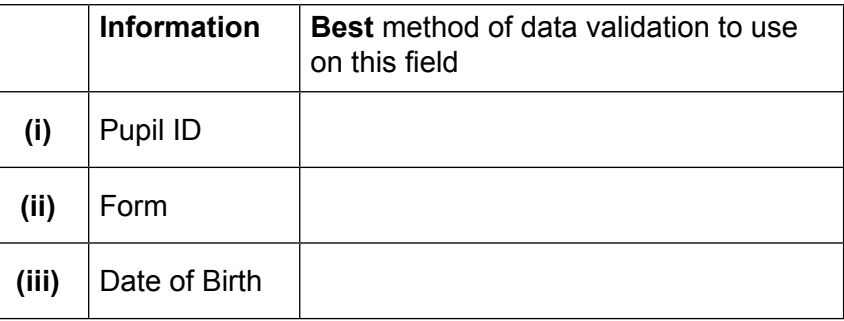

*(3 marks)*

 **8 (b) (i)** Data verification is also used to help improve the accuracy of the information input. Name **two** methods of data verification.

Method 1 ............................................................................................................................

 Method 2 ............................................................................................................................ *(2 marks)*

**8 (b) (ii)** Describe how **one** of the methods of data verification named above helps to reduce mistakes when data is entered into the database.

 ............................................................................................................................................ ............................................................................................................................................ ............................................................................................................................................

 ............................................................................................................................................ *(2 marks)*

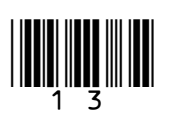

**Turn over**

**9** A company is developing a computer controlled machine to polish floors in offices. The machine polishes the floor as it slowly moves forward. At present the only instructions available are given below.

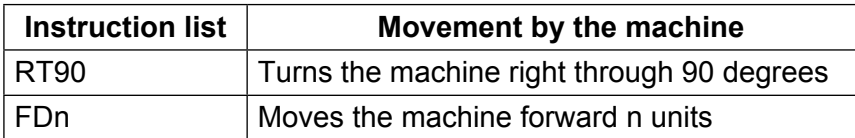

 **9 (a)** Using only the instructions from the list above, write the set of instructions needed for the machine to polish the part of the floor shaded in grey. The machine starts in the square marked A and, to start with, will move in the direction shown by the arrow in the diagram.

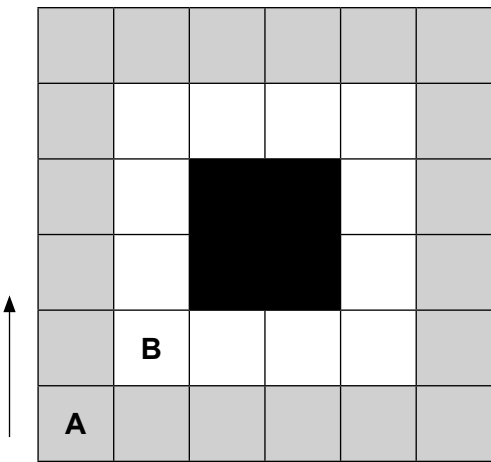

#### **Instructions**

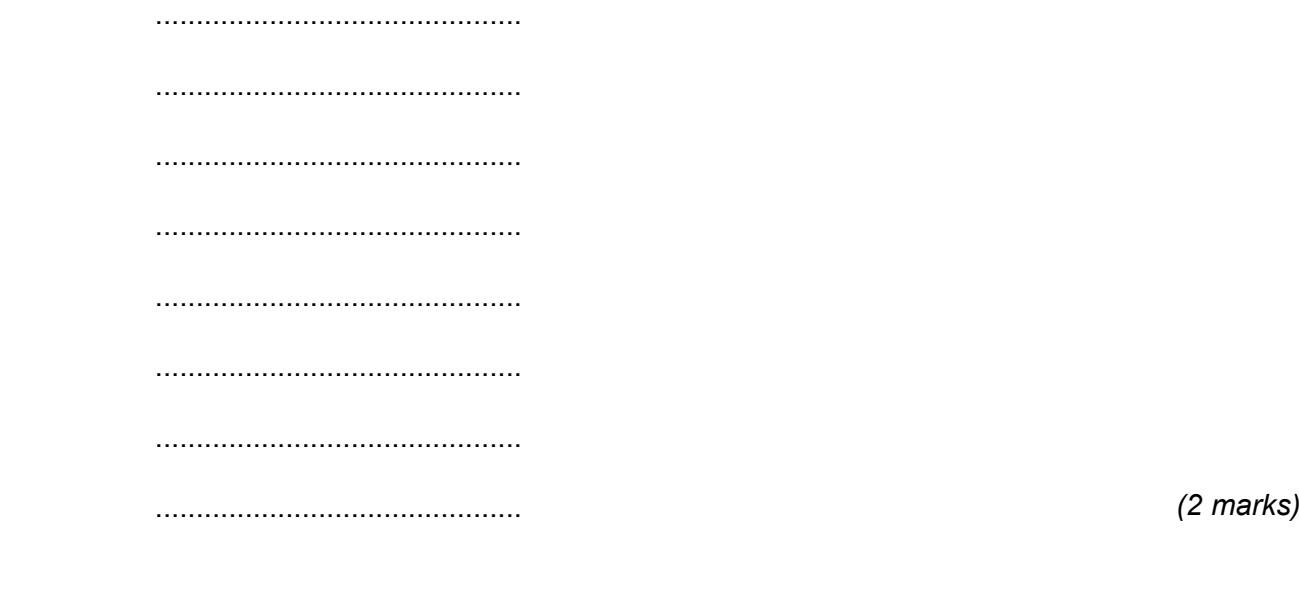

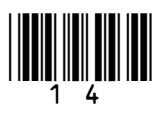

 **9 (b)** The company is planning to develop the new instructions shown below.

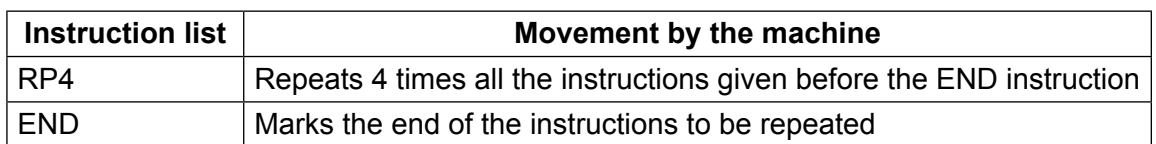

Using these new instructions and the two instructions given earlier, write a more efficient set of instructions to polish the same area shaded in grey. Again the machine starts in the square marked A and, to start with, will move in the direction shown by the arrow in the diagram.

#### **Instructions**

 ............................................. ............................................. ............................................. ............................................. *(2 marks)*

 **9 (c)** After polishing the area shaded grey, the machine moves to the square marked B facing the same direction as shown by the arrow in the diagram. It then polishes the remaining part of the floor shown in white.

> Using only the instructions given earlier, write an efficient instruction set for the machine to move to square B and polish the area shown in white.

 **Instructions**

 ............................................. ............................................. ............................................. ............................................. ............................................. ............................................. ............................................. ............................................. ............................................. ............................................. *(3 marks)* \_\_\_\_

.............................................

**7**

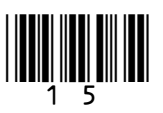

- **10** The choice of operating system is an important decision when buying or setting up any new ICT system.
- **10 (a) (i)** Which **one** of the following is a task that would be carried out by an operating system?

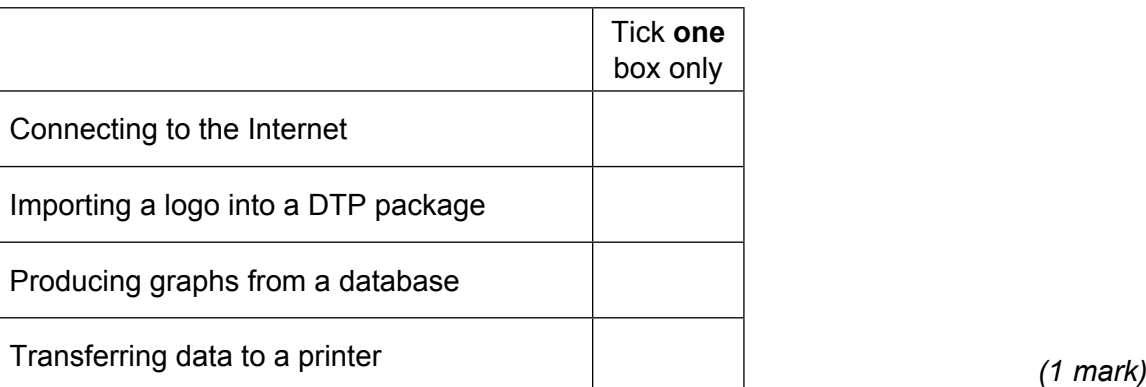

**10 (a) (ii)** Which **one** of the following is not a common type of operating system?

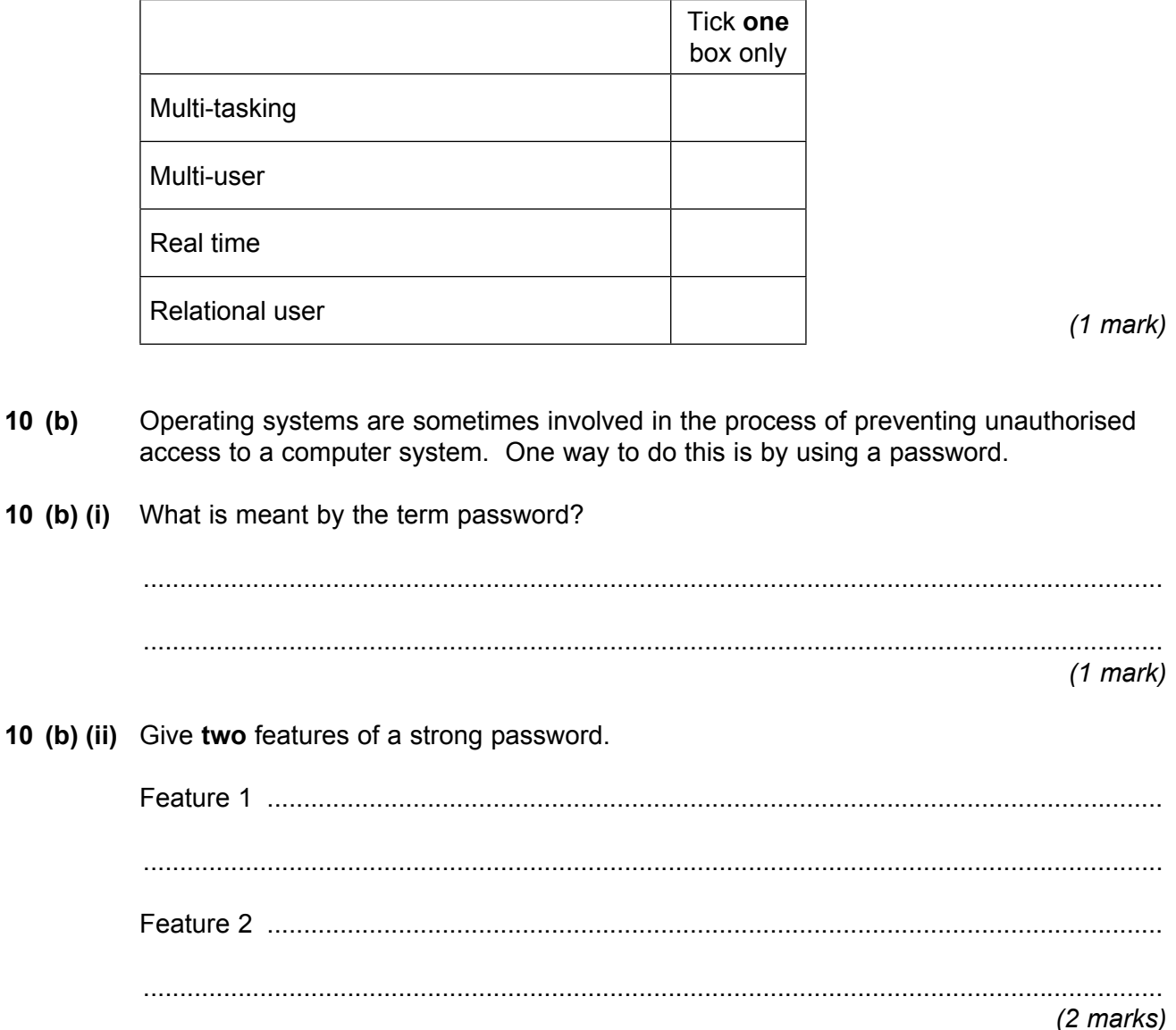

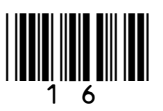

**7**

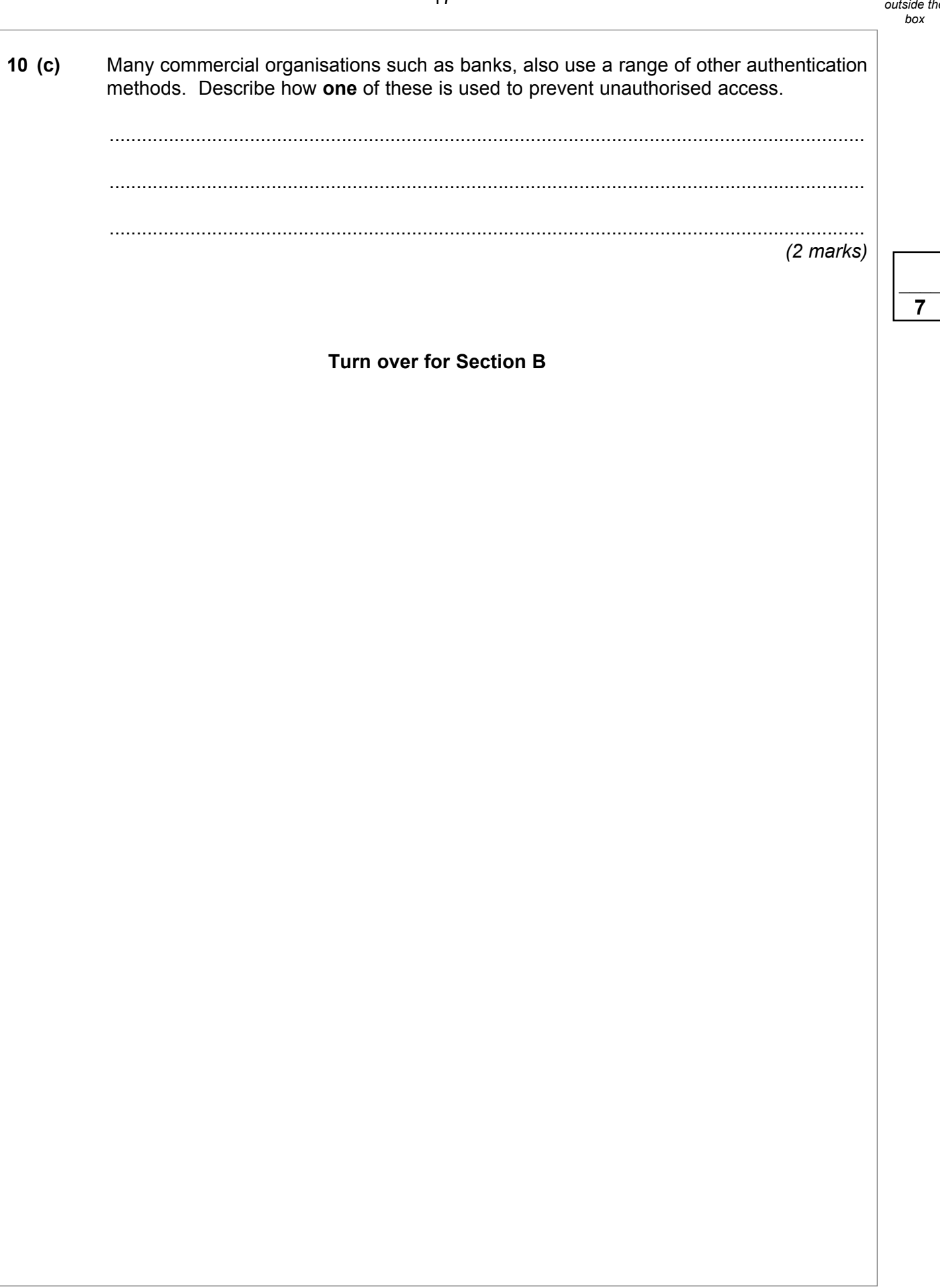

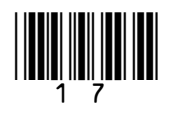

**Turn over**

## **Section B**

Answer **all** questions in the spaces provided.

**11** The finance officer uses a spreadsheet to plan a budget for the school production of 'Grease'. The first plans are shown below.

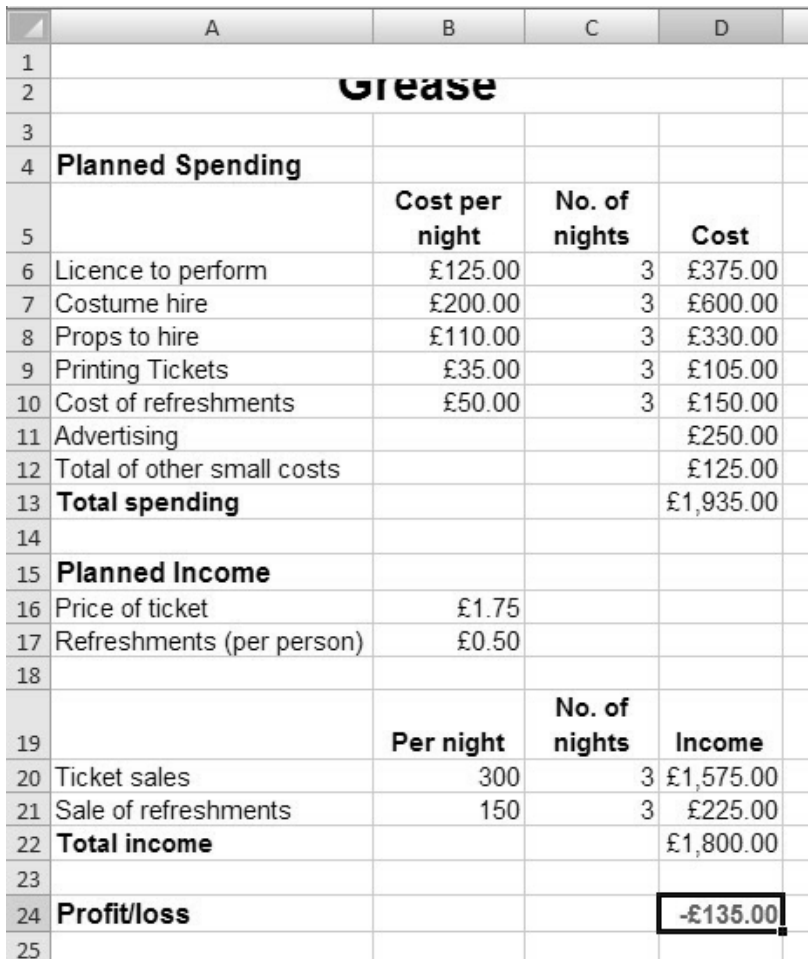

**11 (a)** The title 'Grease' has not been fully displayed. Tick **one** box to show which of the following would be the best way to fully display the title.

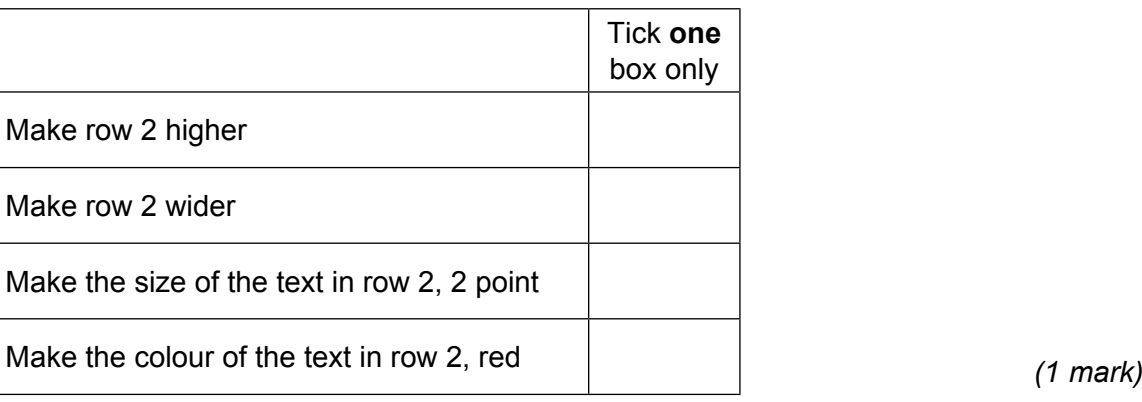

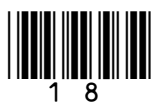

**11 (b)** The cells in a spreadsheet can be formatted in a number of different ways.

Name **one** cell that has been formatted as number. *(1 mark)*

**11 (c)** Which **one** of the following is the formula used in highlighted cell D24?

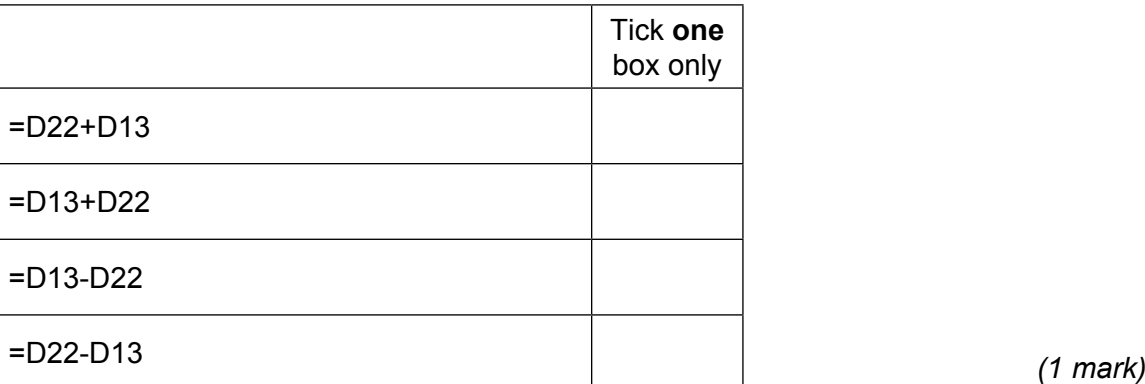

**11 (d)** The finance officer uses this spreadsheet to produce the graph below showing the planned spending costs.

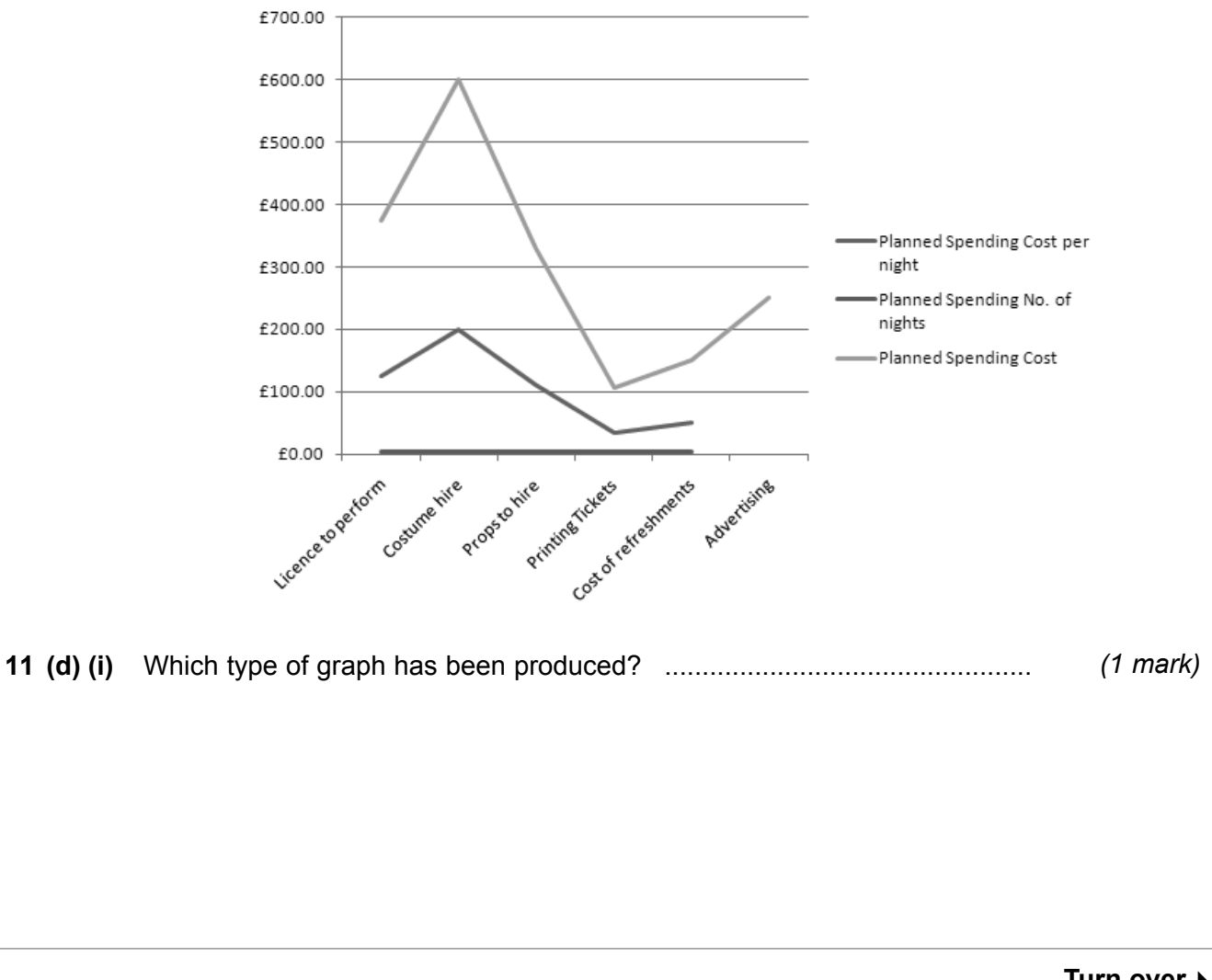

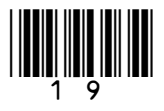

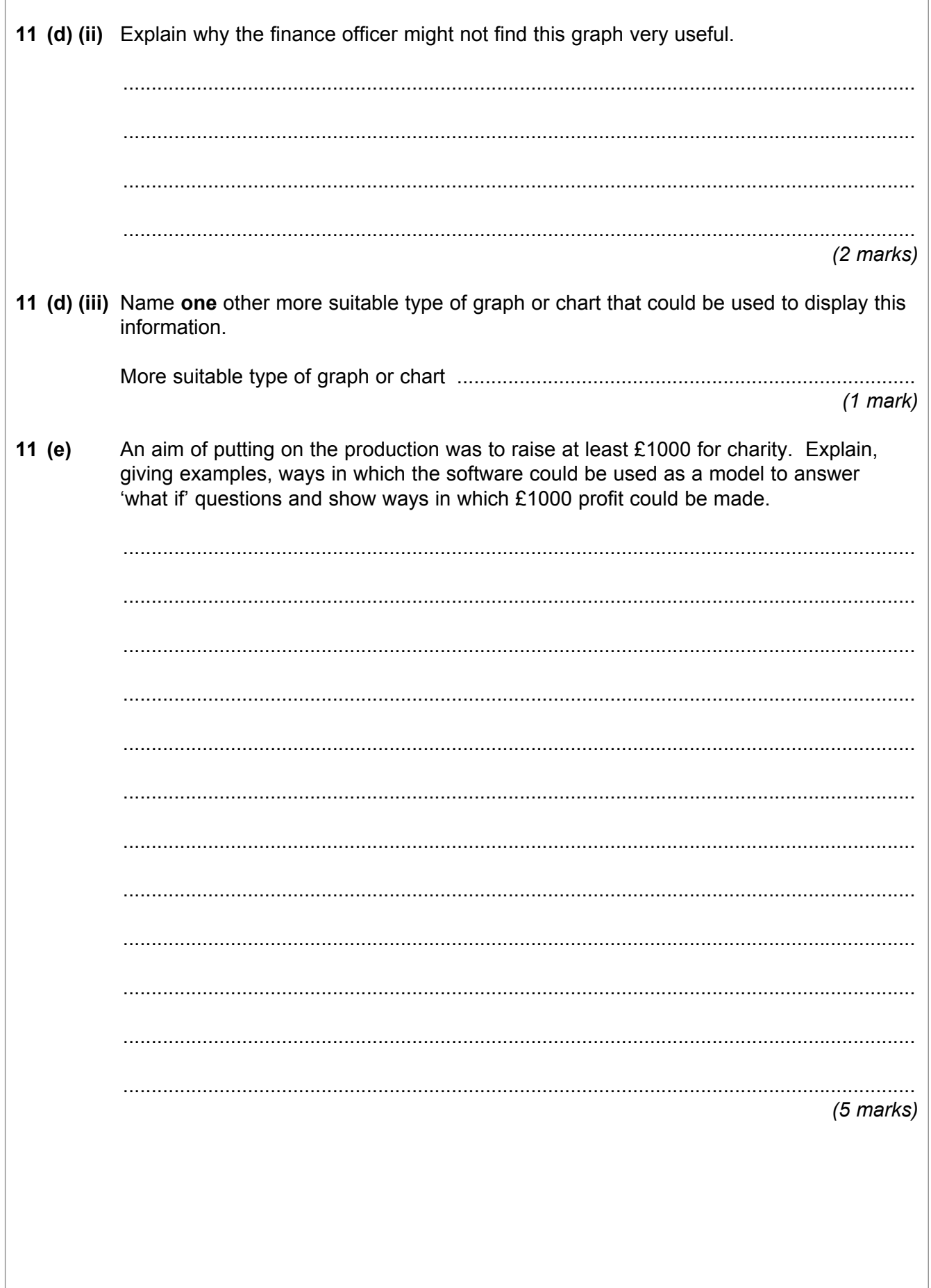

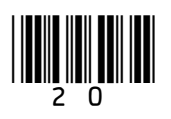

**12 (a)** A family are planning a last minute summer holiday. They use the Internet to find details of holidays that are still available leaving on Saturday 2<sup>nd</sup> July or Sunday 3<sup>rd</sup> July from Manchester. The result of the search from one travel company's website is shown in the database table below.

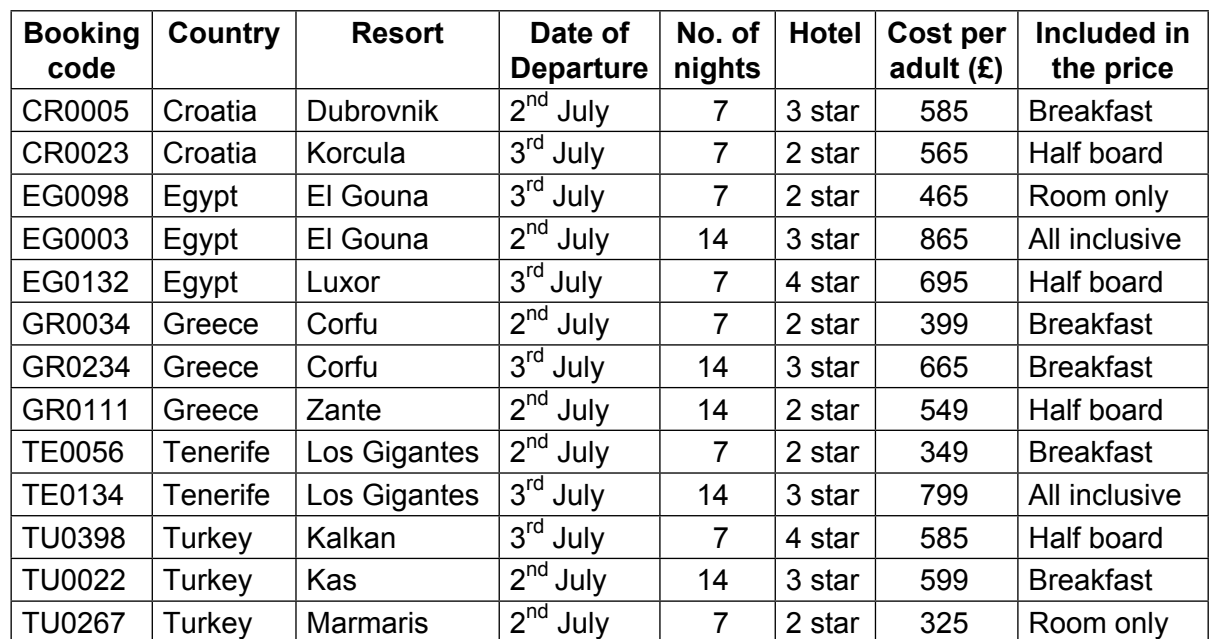

**12 (a) (i)** What is meant by the term field?

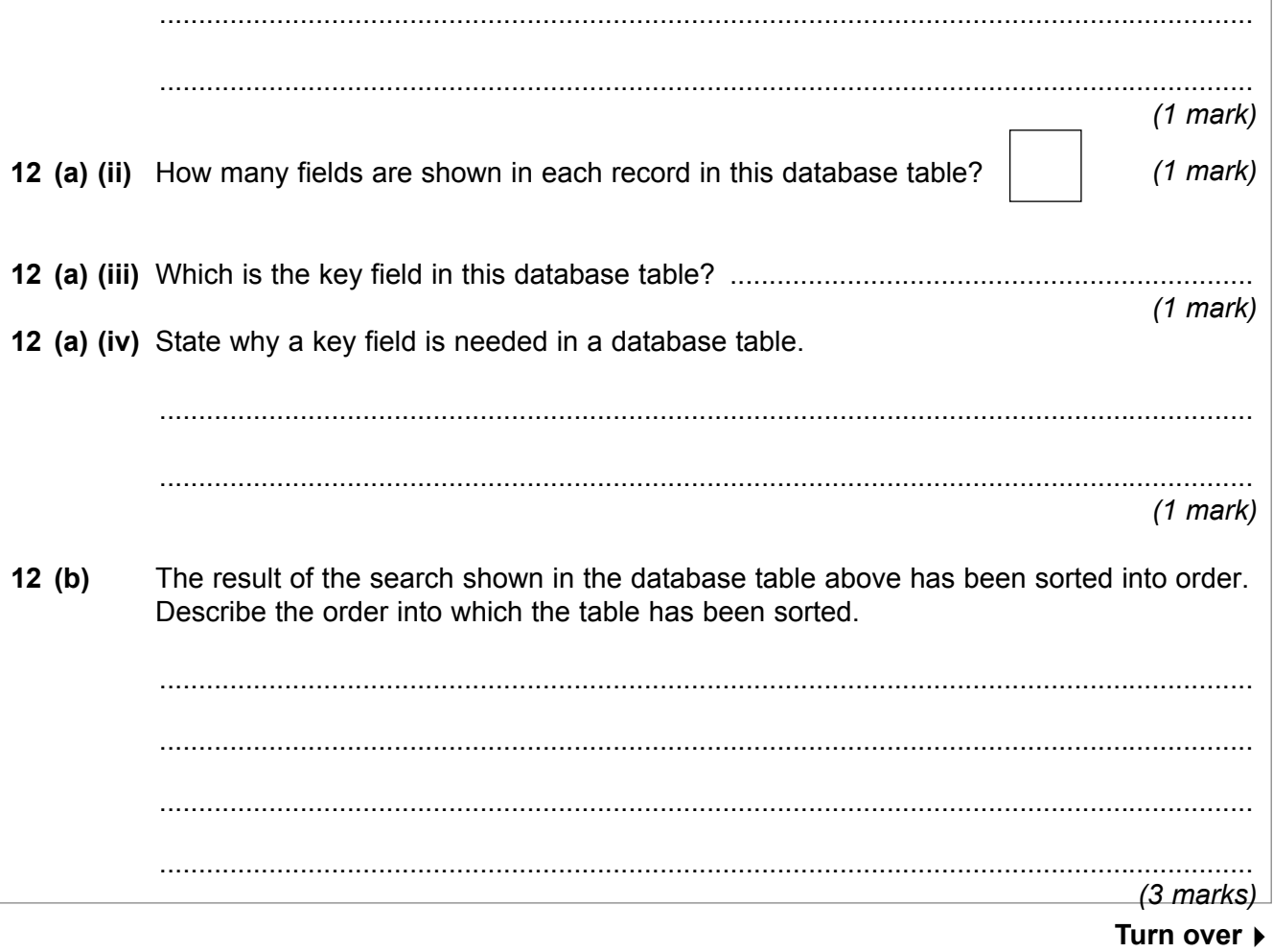

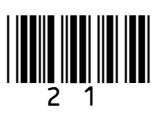

 $\frac{1}{12}$ 

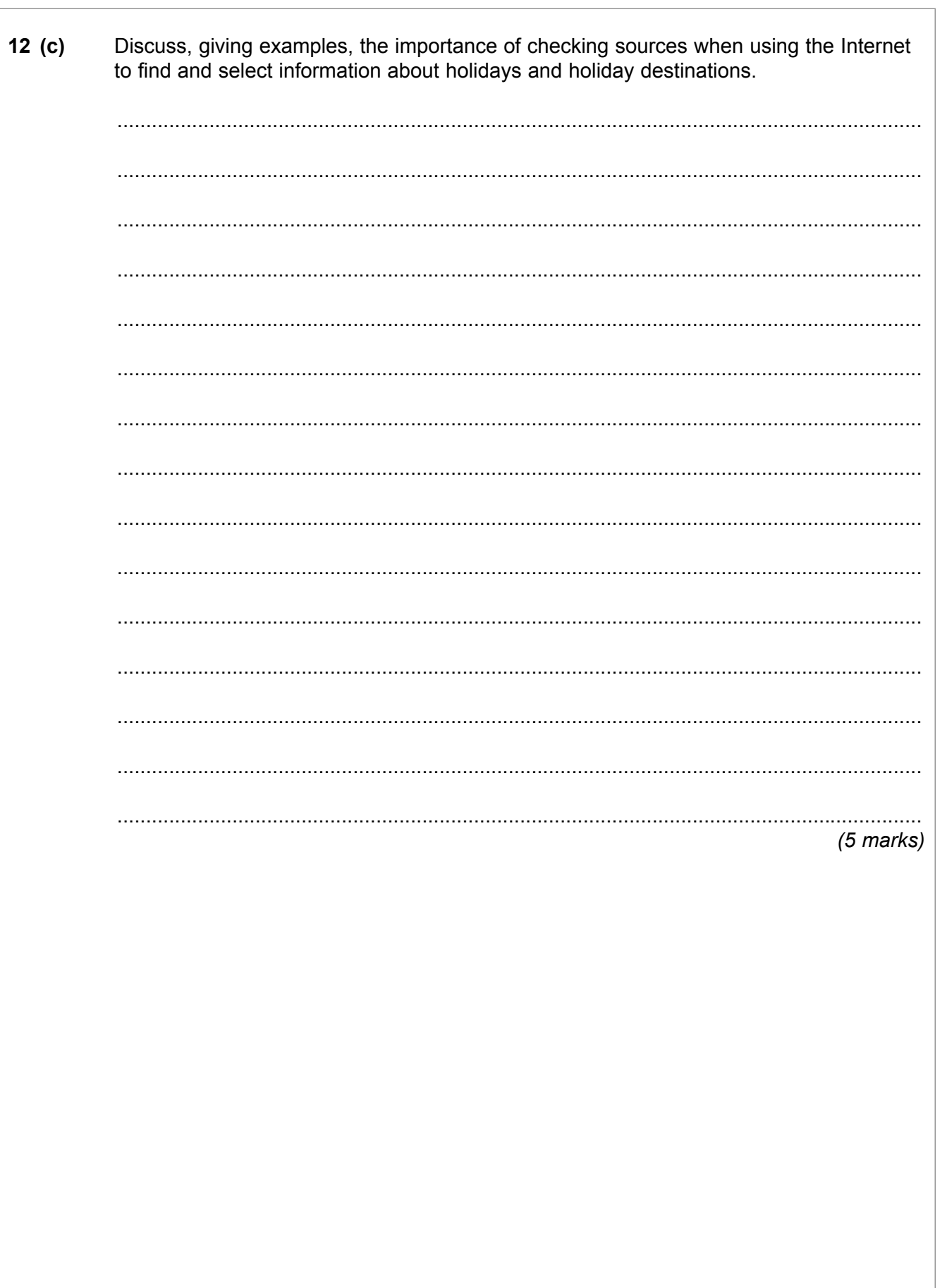

22

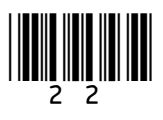

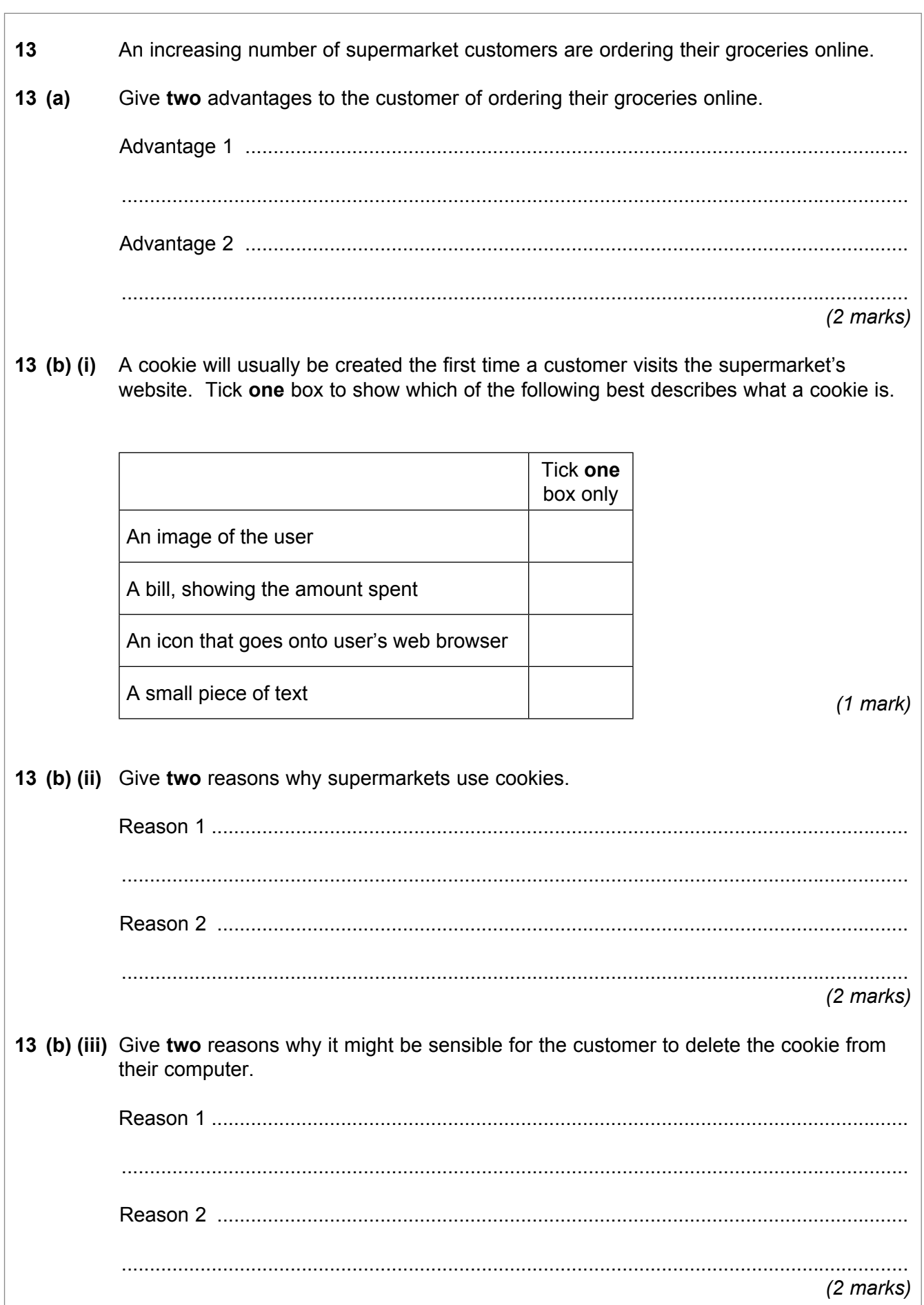

Turn over ▶

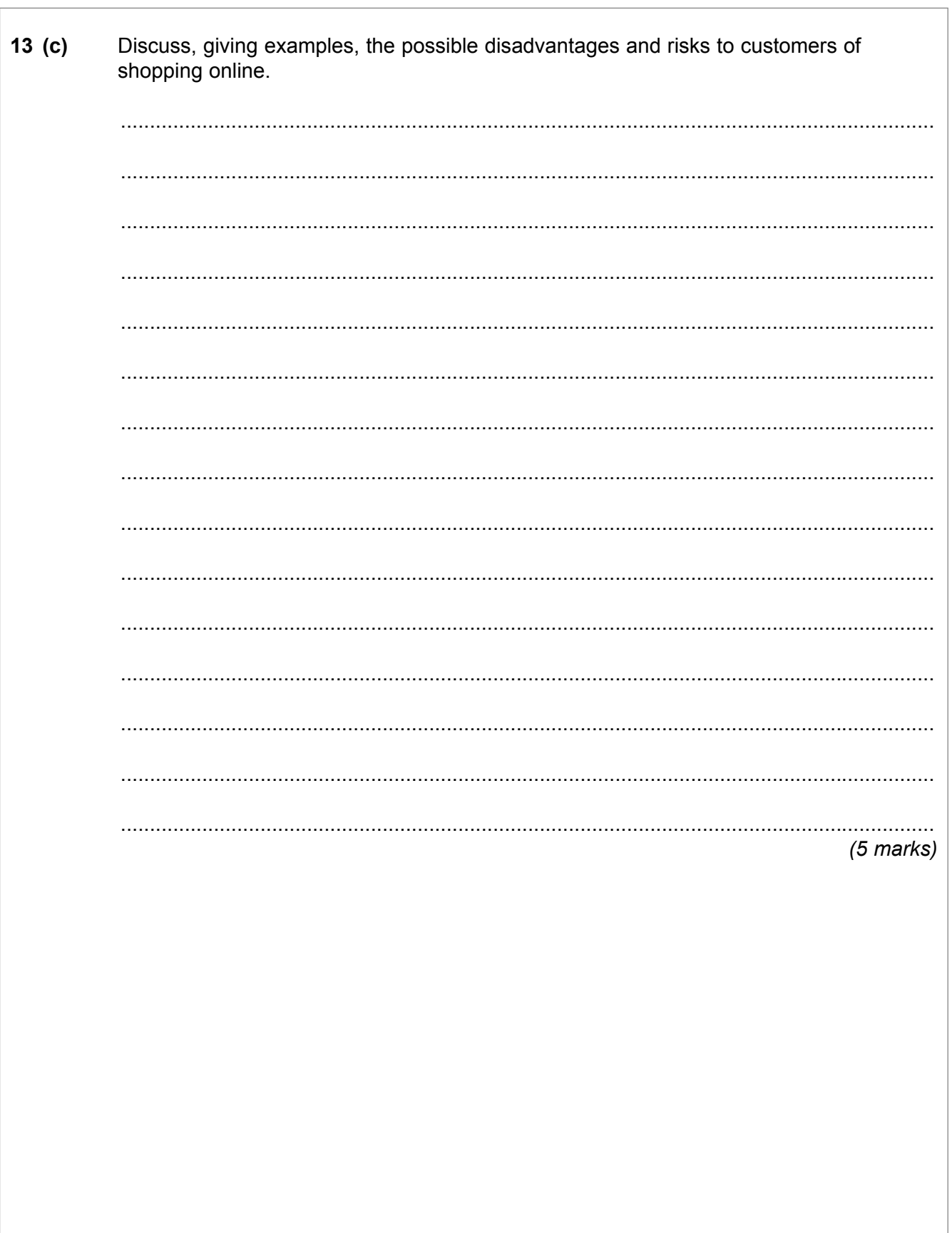

 $\frac{1}{12}$ 

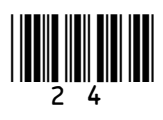

# **Section C**

25

You should answer either Question 14 or Question 15, but not both.

You will be marked on your ability to use good English, to organise information clearly and to use specialist vocabulary where appropriate.

## **EITHER**

 $14$ Discuss the possible effects on people who live in some developing countries of having no access or very limited access to ICT.

This space is available for planning your answer if you wish to use it.

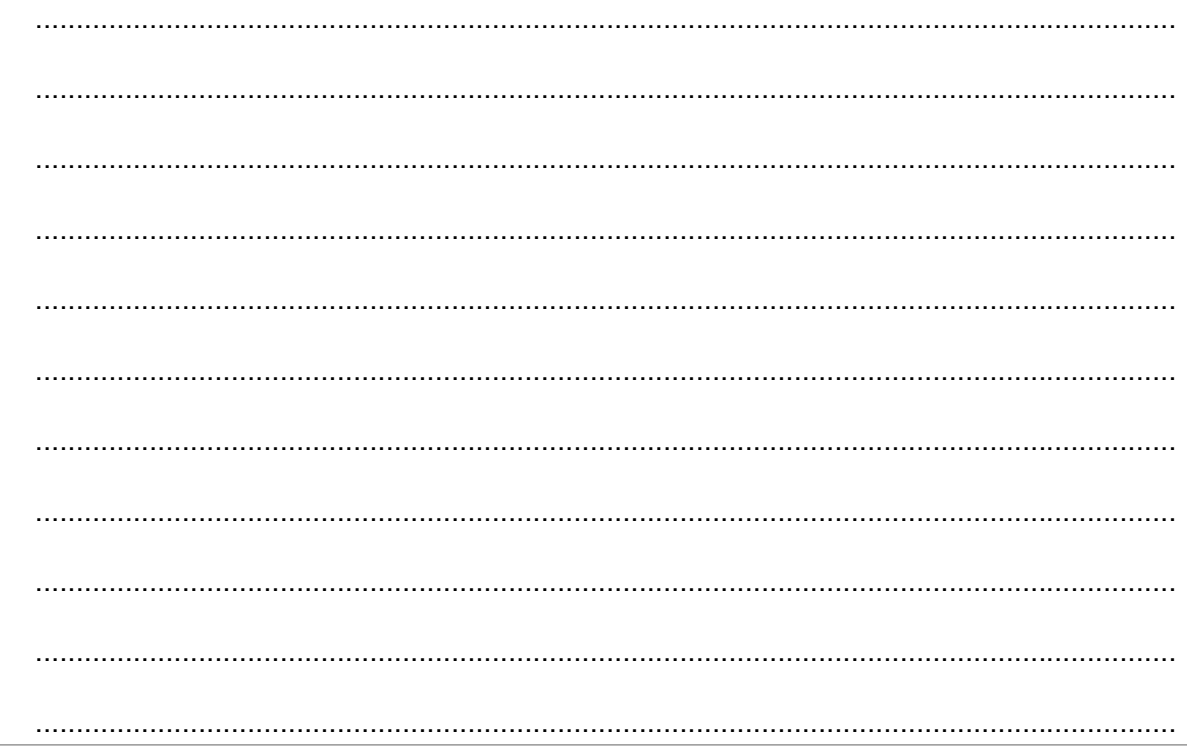

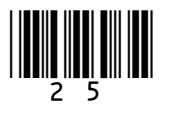

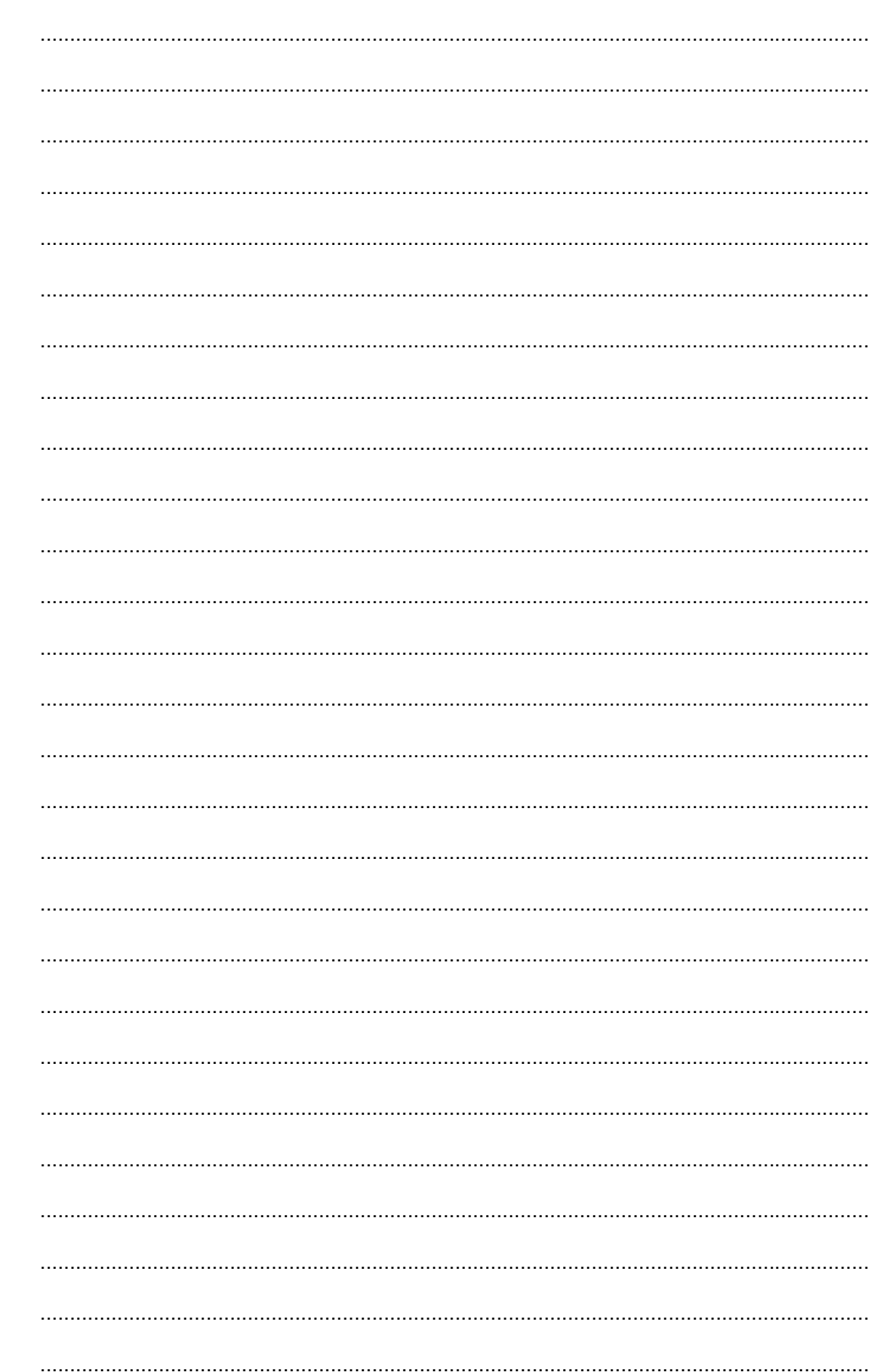

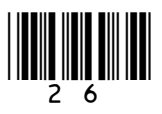

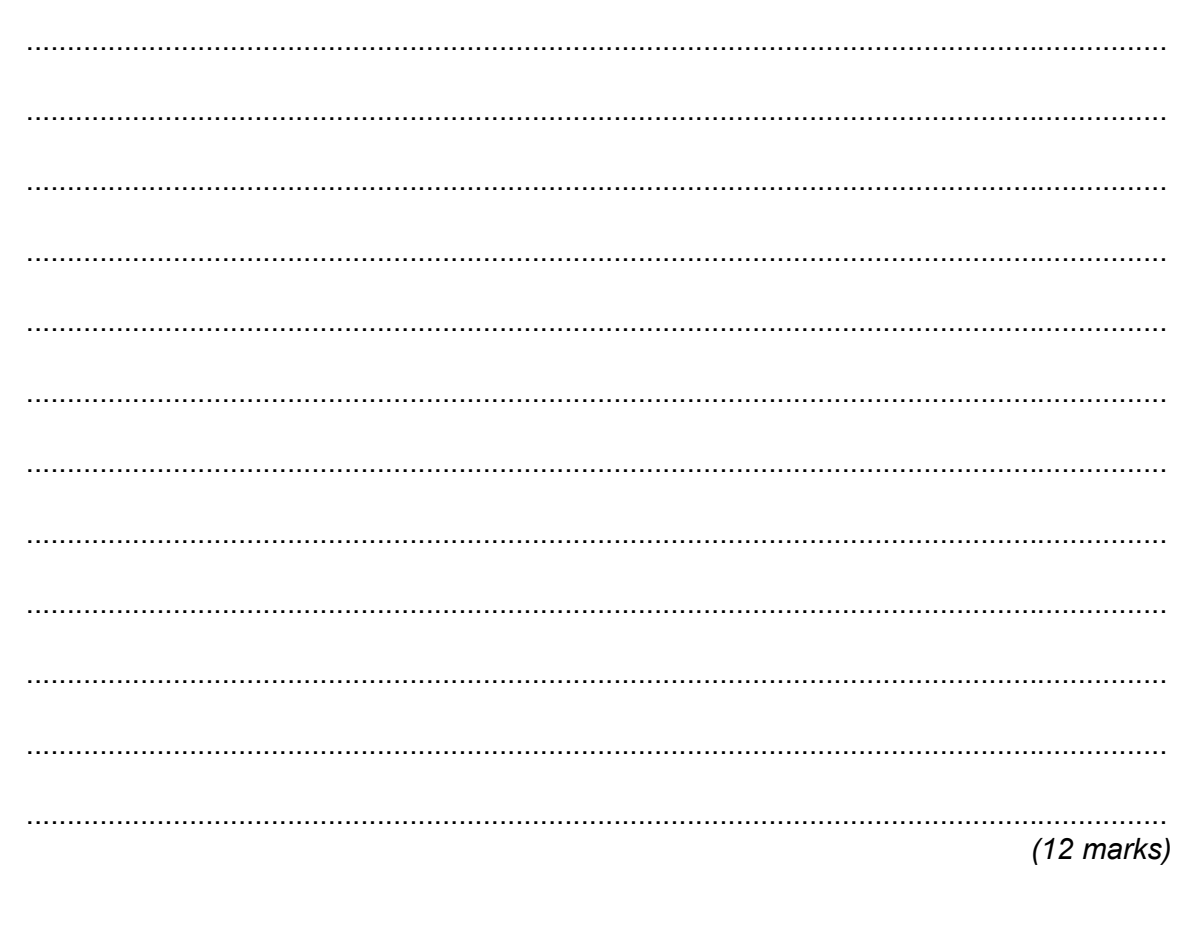

# Turn over for the next question

 $\overline{12}$ 

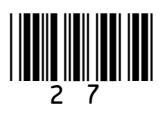

Turn over ▶

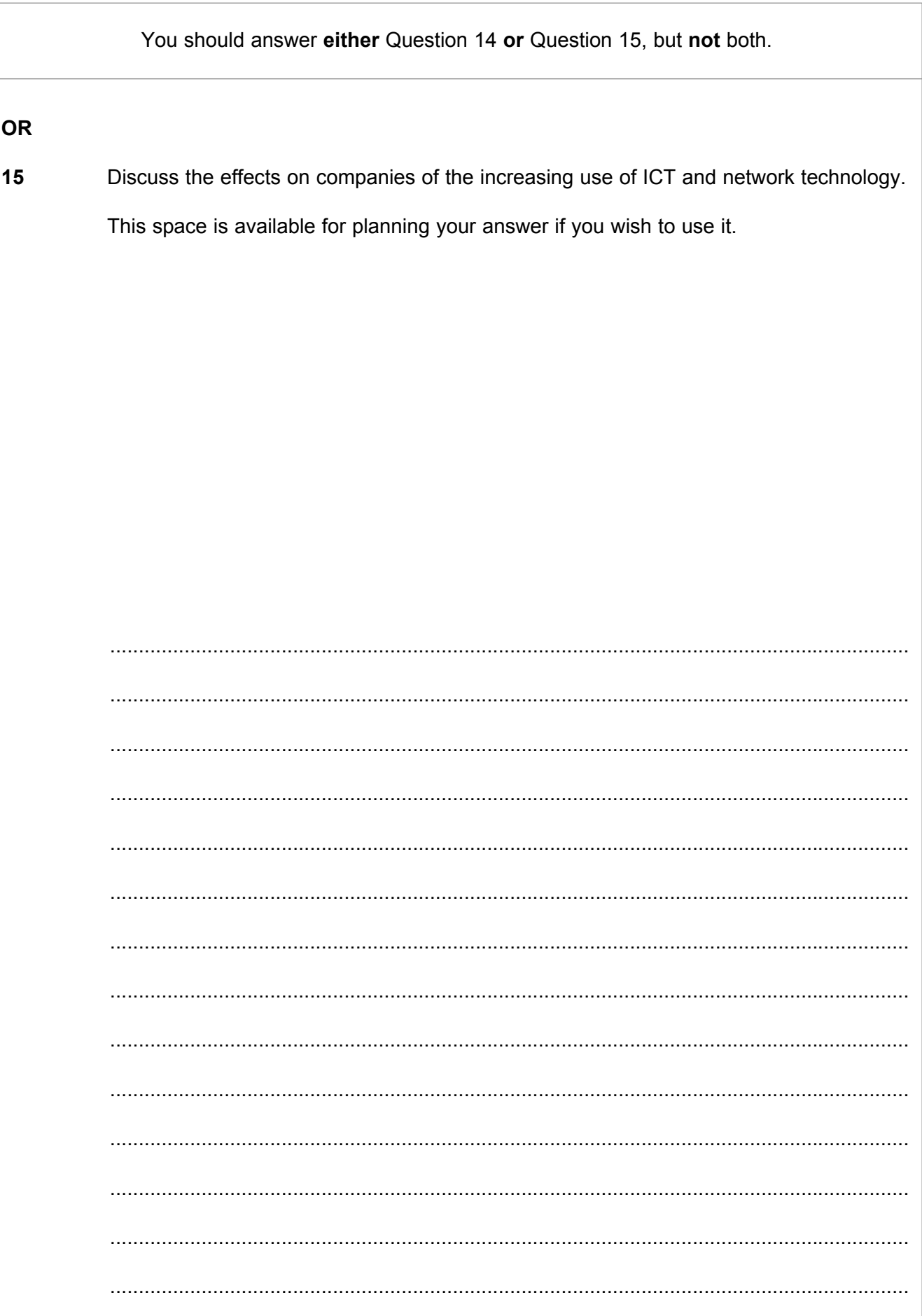

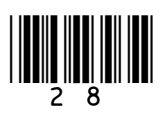

Do not write<br>outside the box

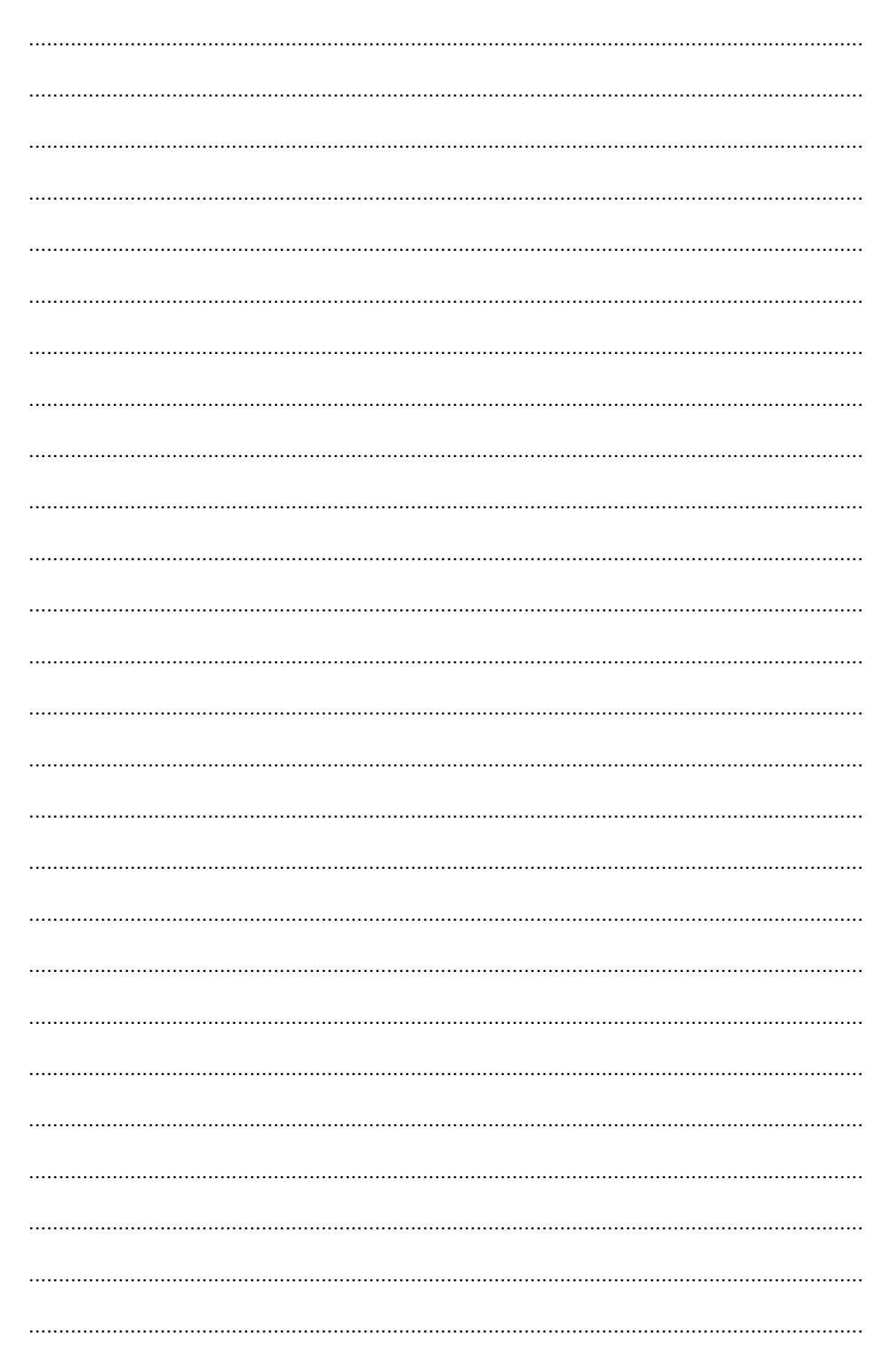

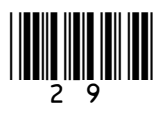

 $\overline{12}$ 

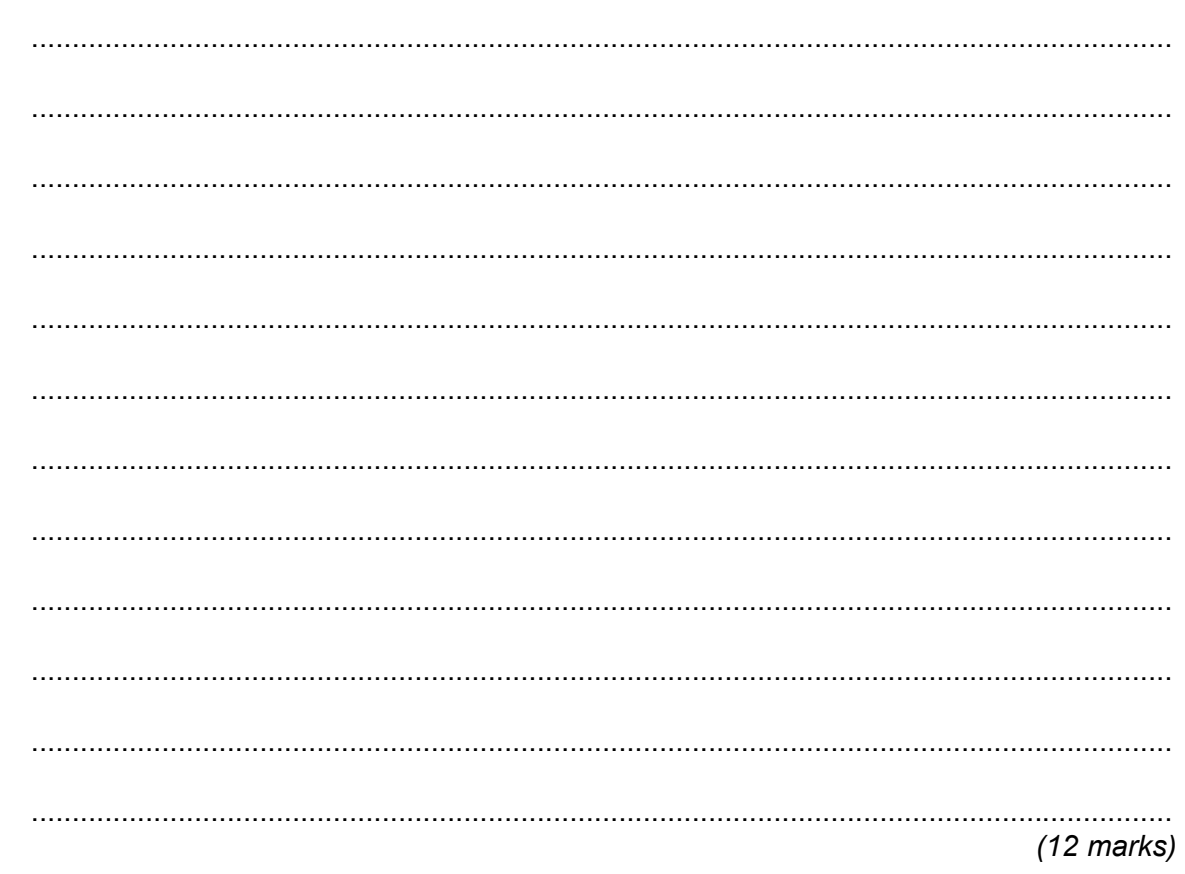

## **END OF QUESTIONS**

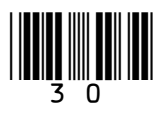

M/Jun11/45201

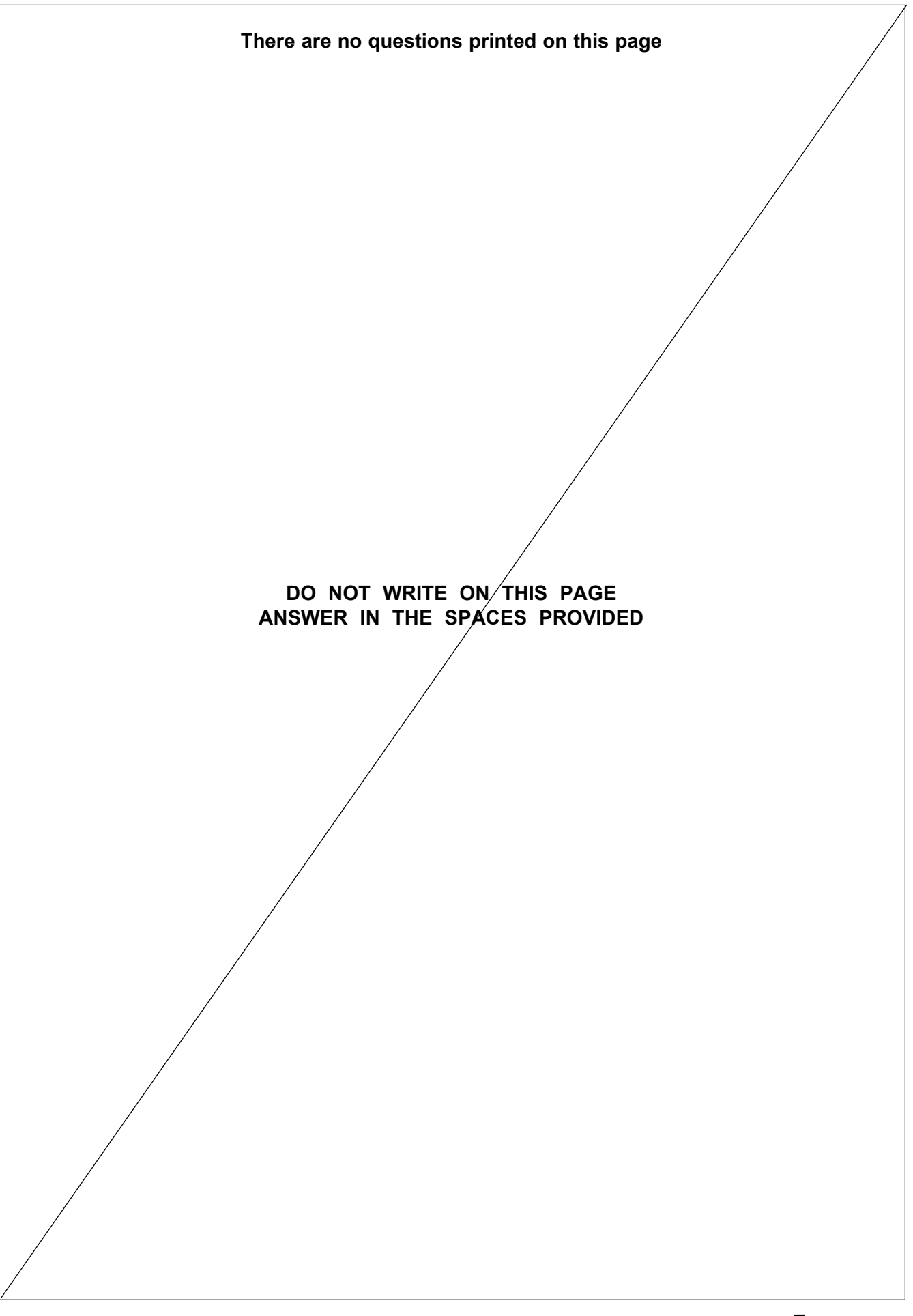

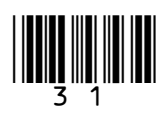

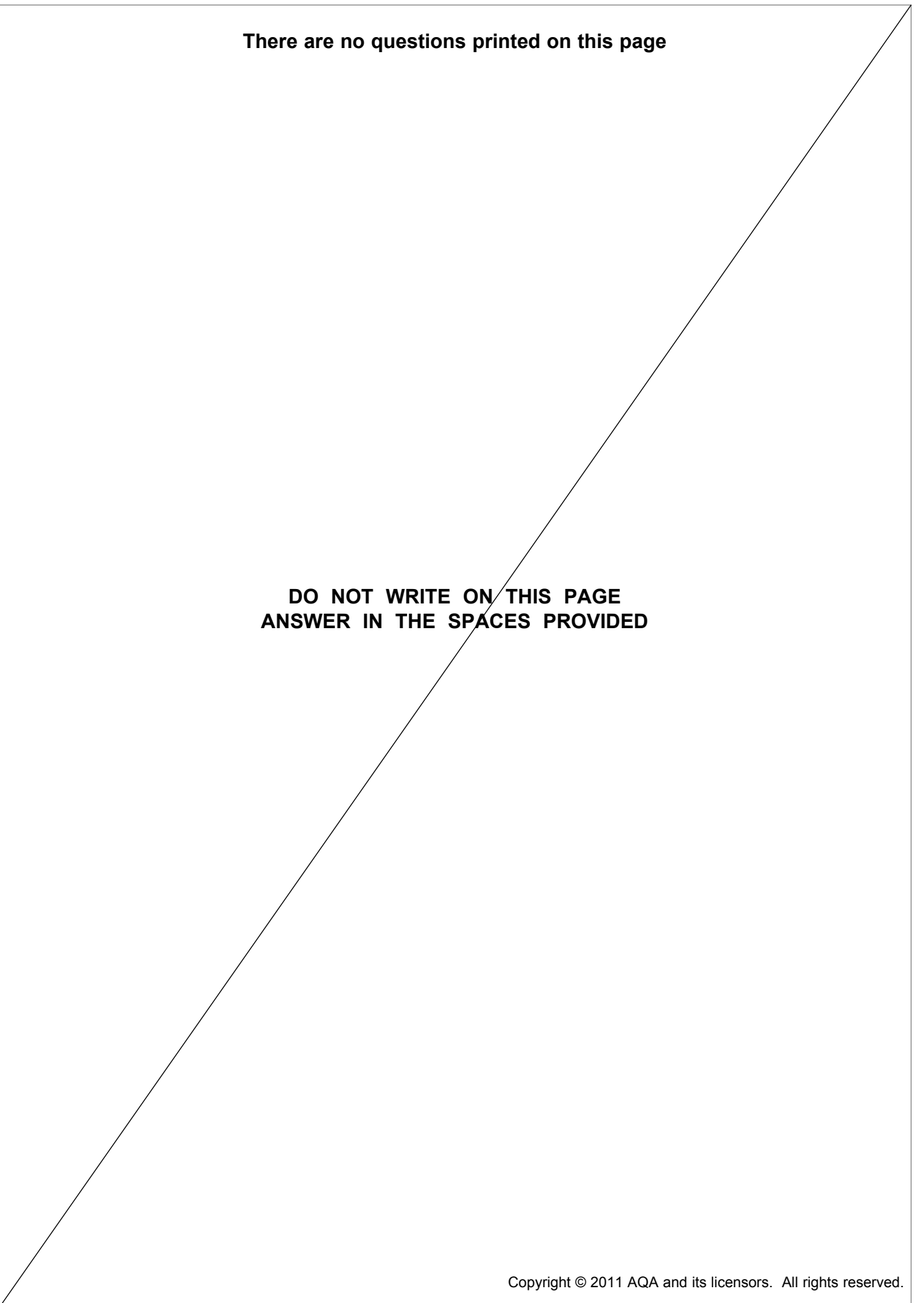

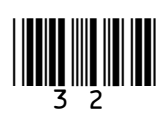